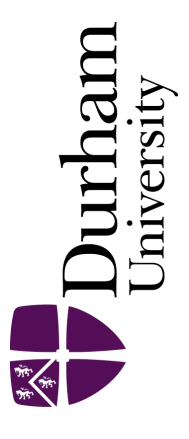

# Durham E-Theses

# Development of crystallographic surfaces for modelling interactions

Ford, Peter S.

#### How to cite:

Ford, Peter S. (1997) Development of crystallographic surfaces for modelling interactions, Durham theses, Durham University. Available at Durham E-Theses Online: <http://etheses.dur.ac.uk/4776/>

#### Use policy

The full-text may be used and/or reproduced, and given to third parties in any format or medium, without prior permission or charge, for personal research or study, educational, or not-for-profit purposes provided that:

- a full bibliographic reference is made to the original source
- a [link]( http://etheses.dur.ac.uk/4776/ ) is made to the metadata record in Durham E-Theses
- the full-text is not changed in any way

The full-text must not be sold in any format or medium without the formal permission of the copyright holders. Please consult the [full Durham E-Theses policy](http://etheses.dur.ac.uk/policies/) for further details.

> Academic Support Office, The Palatine Centre, Durham University, Stockton Road, Durham, DH1 3LE e-mail: e-theses.admin@durham.ac.uk Tel: +44 0191 334 6107 <http://etheses.dur.ac.uk>

# **Development of Crystallographic Surfaces for Modelling Interactions Appendix B**

Peter S. Ford

June 13, 1997

**The copyright of this thesis rests with the author. No quotation from it should be published without the written consent of the author and information derived from it should be acknowledged.** 

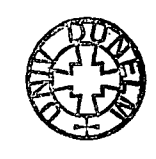

3 JUL 199?

# **Contents**

 $\overline{a}$ 

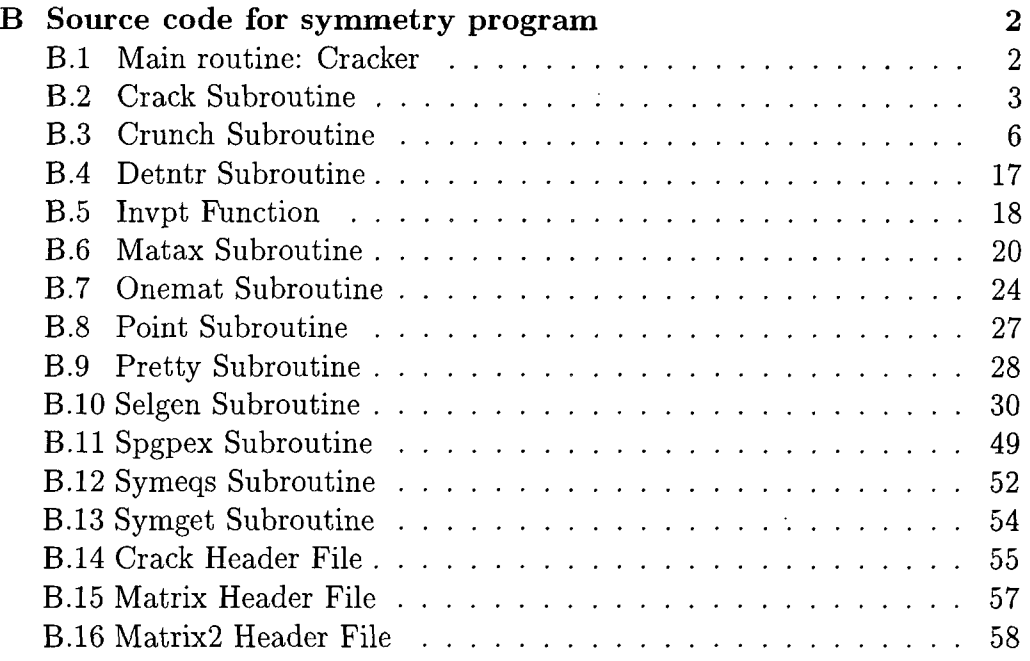

÷.

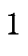

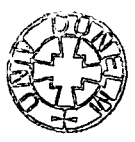

# **Appendix B**

# **Source code for symmetry program**

The following section contain the source files for the *Cracker* symmetry program. Header (\*.h) files are included at the end.

## **B.1** Main routine: Cracker

```
/* 
 * cracker 
 * Extracts the set of spacegroup symmetry operators from which a unit 
 * cell can be produced, printing them in string form. 
 * This calls the CRACK subroutine to do the hard work. 
 * 
 * Common Blocks: 
#include <crack.h>
\sqrt{\frac{k}{n}}* Functions called:
 * Functions called: 
LOGICAL crack(void);
\left| \cdot \right|* \; Code:* Code: 
int main (int argc, char *argv[]) 
{ 
   char m[1024]; 20
```
 $10$ 

**int i;** 

```
/* 
 * Unscramble command line to get spacegroup 
 */<br>*spgp.s = NULL;
   *m = NULL;*m = NULL; 
   \frac{1}{2} (i=0; \frac{1}{2} (i=0; i++)
   { 
      strcat(m,argv[i]); 30 
   } 
   f(x) = \frac{f(x)}{f(x)} if f(x) = \frac{f(x)}{f(x)}{ 
      spgp.s[i] = m[i];\}<br>spgp.s[i] = NULL;
  \text{verb} = \text{True};if (lerack())
   if (ICRACKO) if (ICRACK)
/*<br>* Error decoding spacegroup
 * Error decoding spacegroup 40 
  { 
      printf("Symbol given : %s\n", spgp.s);
     printf("This spacegroup symbol contains an error\n"); 
     printf("Please check your input and try again.\n"); 
     spgp.s[0] = NULL; 
  } 
  return(O); 
I 50
```
40

3

### **B.2 Crack Subroutine**

#### /\*

*\* crack* 

**\*** 

- *\* Spacegroup symbol interpretor designed for use with "builder2"*
- *\* With suitable adjustment this will also stand alone.*
- *\* Within the common block <crack.h> are defined 'symops'; a 193x4x4 double*
- *\* precision array to contain matrices for the symmetry operations generated,*
- *\* and 'nops'; the number of these operations actually present at any stage in*

*\* the routine.* 

**\* 10** 

```
* Common Blocks: 
 */ 
#include <crack.h> 
\frac{\text{#include }}{\text{#include }}}/ * 
 * Functions called: 
LOGICAL crunch(void),
invpt(void);
int selgen(void),
                                                                                 {\bf 20}matax(LOGICAL),
symeqs(void);
void centre(char, int*);
\sqrt{*}* Code:
 * Code: 
 */ 
LOGICA L crack(void) 
{ 
   int i ,j ,k, n, ngen; 
   LOGICAL ok = True; 30
/* 
 * Send the spacegroup directly to CRUNCH to decode it 
 */ 
   if (!crunch()) return(False); 
/* 
 * Pass on to matax to get the matrices for the spacegroup: set parameter to 
 * True to allow higher order axes to be multiplied up, generating extra 
 * operations for 3,4 and 6 fold axes 
                                                                                 40
   if ((\text{nops} = \text{matax}(True)) == 0) return(False);
/* Do a check for a centre of symmetry */* Do a check for a centre of symmetry 
   \text{centric} = \text{invpt}();
/*<br>
* Tell the user what we have found out so far
 * Tell the user what we have found out so far 
                                                                                 50
 if (yerb)
   if (verb) 
   { 
      printf("Spacegroup %s is %s ", spgp.s, class.s);<br>if (centric) printf("Centrosymmetric\n");
       if ("Non-centrosymmetric\n");
```
**else printf("Non-centrosyifflnetric\n");** 

```
} 
/*<br>* Now select some generators
  * Now select some generators 
"ngen = selgen();/*
                                                                                              60
 * Make sure the translations on generators are all in range 0 = < t < 1<br>*/
 * Make sure the translations on generators are all in range 0 =< t < 1 
    {<br>for (i=0; i<3; i++)
        \{gmats[k].m[3][i] = gmats[k].m[3][i] % 12;if (gmats[k].m[3][i] < 0)70
            \mathcal{R}\text{gmats}[k] \cdot m[3][1] = 12}
        \mathcal{E}gmats[k].m[3][i] = 12 - gmats[k].m[3][i]; 
        \text{g} \text{mats}[k] \text{.} \text{m}[3][3] = 1;\}/*
 * Now expand the generators into a full set of symmetry operators
 \ast/* Now expand the generators into a full set of symmetry operators 
nops = symeqs();80
    \mathbf{r} \mathbf{s} \mathbf{s} \mathbf{s} \mathbf{s} \mathbf{s} \mathbf{s} \mathbf{s} \mathbf{s} \mathbf{s} \mathbf{s} \mathbf{s} \mathbf{s} \mathbf{s} \mathbf{s} \mathbf{s} \mathbf{s} \mathbf{s} \mathbf{s} \mathbf{s} \mathbf{s} \mathbf{s} \mathbf{s} \mathbf{s} \mathbf{s} \mathbf{s} \mathbf{s} \mathbf* Put in cell centering if necessary 
*/ 
   switch (centring) 
   { 
   case 'P': 
       break; 
   case ' A': case ' B': case ' C': case ' I' : case ' R': 90 
       centre(centring, &nops); 
       break; 
   case 'F' : 
       centre('A', &nops); 
       centre('B', &nops); 
       break; 
   case 'H': 
       centre('H', &nops); 
        break; 100
```
 $\ddot{\phantom{a}}$ 

 $6\phantom{1}6$ 

```
default: 
      printf("Unknown centring symbol %c\n",centring);
      ok = False; 
      break; 
   } 
/* 
 * Print out the operators 
 */ 110
   if (verb) 
   { 
      if (nops < 188) 
      { 
         for (i=nops; i<nops+4; i++) *(opst[i].s) = NULL;
      }<br>printf("0perators :\n");
      printf("printful"; \lim_{n \to \infty}for (k=0; k<nops; k-|-=2) 
       { 
         printf("','30s ','\,30s\n", \text{\math}$\sqrtight}\right). 120
      } 
   } 
/* 
 + Copy the integer matrices in to the double precision array 
 */ 
   for (n=0; n<nops; n++)
   { 
      for (i=0; i<4; i++) 
      { 130 
         for (j=0; j<3; j++) 
         { 
            symops[n].m[i][j] = (double) isym[n].m[i][j];} 
         symops[n].m[i][j] = (double) (isym[n].m[i][j]) / 12.0; 
      } 
   } 
   return(ok); 
}
```
## **B.3 Crunch Subroutine**

/\*

```
* crunch 
 * Pete Ford, Durham University, June 1993 
 * Picks apart spacegroup symbols to get the class, lattice and operation 
 * symbols. Expects any subscripts to be in brackets or preceded by '_', but 
 * otherwise accepts standard spacegroup symbols and is tolerant of spaces 
 * 
 * Common Blocks: 
* /<br>#include <crack.h>
#include \langle crack.h> lO lO \langle lO \rangle lO \langle lO \rangle/ * 
 * Local defines: 
#define One
                  \bf{0}#define Two 1
#define Three 2
#define Four 3
#define Plane 4
#define Six 5
\frac{1}{4}* Functions called:
* Functions called: 
void point(char *);
void spgpex(char *, char *);<br>/*\sqrt{*}/* 
 * Code 
 \overline{v}\{ int symlen, i, j, k, skip;
   char *pp, m[1024], bar3[Sgrpmax], *sp, stmp[Sgrpmax];
   LOGICAL flag[6][3], nottri, ok;
/*
* Initialise variables to default values
\ast/* Initialise variables to default values 
   rgroup = True;<br>*(parts.f) = NULL;r(parus.r) = II
    f(p<sub>1</sub>-0, p<sub>1</sub>, p<sub>1</sub>, p<sub>1</sub>, p<sub>1</sub>
   \{ parts.r[i][0] = NULL;
       parts.r[i][1] = NULL;for (j=0; j<6; j++)
        \{flag[j][i] = False;
```
 $\overline{7}$ 

 ${\bf 20}$ 

30

 $40$ 

```
} 
    }<br>nottri = False;
    pp = parts.f;\mathbf{p} \mathbf{p} \mathbf{p} \mathbf{p} \mathbf{p} \mathbf{p} \mathbf{p} \mathbf{p} \mathbf{p} \mathbf{p} \mathbf{p} \mathbf{p} \mathbf{p} \mathbf{p} \mathbf{p} \mathbf{p} \mathbf{p} \mathbf{p} \mathbf{p} \mathbf{p} \mathbf{p} \mathbf{p} \mathbf{p} \mathbf{p} \mathbf{if ((symlen = strlen(spgp.s)) == 0) 
    { 
        printf("crunch: No spacegroup symbol given\n"); 
        return (False); 
    } 
/*<br>* Run the symbol given through spgpex to make interpretation easier
 * Run the symbol given through spgpex to make interpretation easier 
   if (!stretch(spgp.s,''_ )) 60
    { 
        strcpy (stmp, spgp.s); 
        spgpex (stmp, spgp.s); 
    j<br>...
    symlen = strlen(spgp.s); 
/* 
 * Read each character in turn; i is character counter, j is axis counter 
 */ 
                                                                                          70
    for (i=0, j=0; Ksymlen 8i&i j<3 &iSi ok; i++) 70 
       switch (spgp.s[i])
        \mathbf{S} switch (spin) \mathbf{S}/*<br>* store centring symbol
 * store centring symbol 
       case 'P': case 'A': case 'B': case 'C':
       case 'F': case 'I': case 'R': case 'H':
           \text{centring} = \text{spgp.s}[i];80
           {\bf break};/* 
 * if a '1' then store that and move on to the next axis 
*/ 
       case '1': 
           parts.r[j][0] = pp; 
           *pp++ = '1';*pp++ = NULL; 90
           flag[One]|j] = True;
```
 $\hat{\mathcal{A}}$ 

```
j++;break; 
/* 
 * If a bar, then check that the next character is valid 
 */ 
       case '-'; 
           i++; 100 
          switch (spgp.s[i]) 
          { 
          case ' 3': case ' 4': case ' 6': 
              nottri = True; 
          case '1': / * Note intentional fall-through */ 
              parts.r[j][0] = pp; 
              *pp++ = 
              *pp++ = spgp.s[i];*pp++ = NULL; 110
              k = spgp.s[i] - '1';flag[k][j] = Tine; 
              j++; 
          default:
              printf("crunch: Invalid rotation inversion spgp");
              return (False);
              break;
          \mathcal{F}120\,break; the contract of the contract of the contract of the contract of the contract of the contract of the contract of the contract of the contract of the contract of the contract of the contract of the contract of the c
/* 
* 7/ a '2' then look for '(' or L' for a subscript 
*/ 
      case '2': 
          parts.r|j][0] = pp; 
          *pp++ = '2';switch (spgp.s[i+1]) 130
          { 
          case '_': 
             if (spgp.s[i+2] == '1'){ 
                 *pp++ = ' 1'; 
                 i+=2;
```

```
} 
           else 
           { 
              printf("crunch: Invalid subscript for two-fold axis"); 140 
              return (False); 
           } 
           break; 
        case ' (': 
           if (spgp.s[i+2] == '1' & .spgp.s[i+3] == ')'{ 
             *pp++ = '1';<br>i+=3;
              i+=3; 150 
           } 
           else 
           { 
              printf("crunch: Invalid subscript for two-fold axis"); 
             return (False); 
           } 
        default:
           break;
                                                                   160
        \}\mathrm{nottri} = \mathrm{True};*pp++ = NULL;\text{flag}[\text{Two}][j] = \text{True};j++;
       break; 
* If a 3 is found then check the next character 
* / 170 
     case '3': 
       parts.r[j][0] = pp;*pp++ = '3'; 
       switch (spgp.s[i+l]) 
       { 
       case '_': 
          if (spgp.s[i+2] == '1' ||spgp.s[i+2] == '2')<br>{
           { 180 
             *pp++ = spgp.s[i+2];
```

```
i+=2; 
                 }<br>. 1
                else 
                { 
                    printf("crunch: Invalid subscript for three-fold axis"); 
                    return (False); 
                } 
                break; 
                                                                                                  190 
           case ' (':<br>
if ((spgp.s[i+2] == '1' ||
                \textbf{u} \left( \text{(spgp.sp+2)} = -1 \right)spgp.s[i+2] == '2') 
                spgp.s[i+3] == ')'{ 
                    *pp++ = spgp.s[i+2];i+=3; 
                } 
                \{\sum_{n=1}^{\infty} \frac{1}{2} \frac{1}{2} \frac{1}{2} \frac{1}{2} \frac{1}{2} \frac{1}{2} \frac{1}{2} \frac{1}{2} \frac{1}{2} \frac{1}{2} \frac{1}{2} \frac{1}{2} \frac{1}{2} \frac{1}{2} \frac{1}{2} \frac{1}{2} \frac{1}{2} \frac{1}{2} \frac{1}{2} \frac{1}{2} \frac{1}{printf("crunch: Invalid subscript for three-fold axis"); 
                    return (False); 
                } 
                break; 
           default: 
               break; 
           } 
           nottri = True; 
           *pp++ = NULL; 210
           k =spgp.s[i] - '0';
           flag[Three][j] = True; j++)break; 
* If a 4 is found then check the possibilities 
*/ 
       case ' 4': 220 
           parts.r|j][0] = pp; 
           *pp++ = '4';switch (spgp.s[i+l]) 
           { 
           case '_': 
               if (spgp.s[i+2] == '1' ||
```

```
spgp.s[i+2] == '2'spgp.s[i+2] == '3'){ 
            *pp++ = spgp.s[i+2]; 230
            i+=2; 
         } 
         else 
         { 
            printf("crunch: Invalid subscript for four-fold axis"); 
            return (False); 
         } 
         break; 
       case ' (': 240 
         if ((spgp.s[i+2] == '1' ||)spgp.s[i+2] == '2' ||spgp.s[i+2] == '3') \&&spgp.s[i+3] == ')'{ 
            *pp++ = spgp.s[i+2];
           i+=3; 
         } 
         else 
         { 250 
            printf("crunch: Invalid subscript for four-fold axis"); 
            return (False); 
         } 
         break; 
      default: 
         break; 
      } 
      nottri = True; 
      *pp++ = NULL; 260
      k = spgp.s[i] - '0';
      flag[Four][j] = True; 
      j++;
      break; 
* If a 6 is found then check the possibilities 
    case \left| 6 \right|: 270
      parts.r|j][0] = pp;
```
\*/

```
*pp++ = '6';switch (spgp.s[i+l]) 
{ 
case ' _ ': 
  if (spgp.s[i+2] == '1' ||
   spgp.s[i+2] == '2' ||
   spgp.s[i+2] == '3' |spgp.s[i+2] == '4' |spgp.s[i+2] == '5') 280
   { 
     *pp++ = spgp.s[i+2];i+=2; 
   } 
   else 
   { 
     printf("crunch: Invalid subscript for six-fold axis"); 
     return (False); 
  \}<br>break;
   break; 290
case ' (' 
  if ((\text{spgp.s}[i+2] == '1'spgp.s[i+2] == '2'spgp.s[i+2] == '3'|
  spgp.s[i+2] == '4' |spgp.s[i+2] == '5') &8kspgp.s[i+3] == ')'{ 
     *pp++ = spgp.s[i+2]; 300
     i+=3; 
  } 
  else 
  { 
     printf("crunch: Invalid subscript for six-fold axis"); 
     return (False); 
  } 
  break; 
default: 310 
  break; 
} 
nottri = True; 
*pp++ = NULL; 
k = spgp.s[i] - '0';flag[Six][j] = True;
```
**j++ ;** 

```
break; 
/ * 320 
 * If a I is found, check the flags for validity, and 
* backspace the axis counter to apply the plane processing to the 
* appropriate axis 
*/ 
     case ' /' : 
        if (flag[Two]|j-l] 11 
        flag[Four][j-l] | | 
        flag[Six][j-l]) 
        { 330 
           j — ; 
        } 
        else 
        { 
           printf("crimch: Invalid axis order for perpendicular plane"); 
          return (False); 
        } 
        break; 
/* 
* Consider possible glide plane symbols 340 
 * / 
     case ' m': case ' a': case ' b': case ' c': case ' n': case ' d': 
        parts.r|j][l] = pp; 
        *PP++ = spgp.s[i]; 
        *pp++ = NULL;flag[Plane][j] = True; 
        rgroup = False; 
        nottri = True; 
        j++ ; 350 
        break; 
/* 
* Special cases for rhombohedral groups 
 */ 
     case ' r': case ' h': 
        if (centring == 'R' || centring == 'H') break;
/* 
* ignore spaces but generate an error at anything else 
* / 360
```

```
default: 
          if (spgp.s[i] !isspace(spgp.s[i])) 
           { 
              printf("crunch: Invalid character in spacegroup %s",spgp.s);
              return (False); 
           }<br>"
           break; 
       } 
    } 370 
/*
 * From what has been extracted, it should be possible to determine the crystal 
 * class of the space group using the flags set during the processing. 
 * 
 * // the special 'nottri' flag is clear then must be Triclinic (PI or P-1) 
 */ 
   if (inottri) 
    { 
       strcpy(class.s, "Triclinic"); 
       return (True); 380 
   } 
/*<br>* If the centring symbol is R then must be Rhombohedral
 * // the centring symbol is R then must be Rhombohedral 
*/<br>
if (centring == \vert R \vert)
   {<br>strcpy(class.s, "Rhombohedral");
       return (True);
   ſ
       return (True); 
                                                                                  390
   } 
   {<br>strcpy(class.s, "Hexagonal");
       return (True);
   \mathcal{E}\sqrt{*}If a six-fold was found then must be hexagonal
 * If a six-fold was found then must be hexagonal 
   if (\text{flag}[\text{Six}][0] \mid \text{flag}[\text{Six}][1] \mid \text{flag}[\text{Six}][2]) 400
   { 
       strcpy(class.s, "Hexagonal"); 
       return (True); 
   } 
/*
```
*\* // four-fold was found then check for a three-fold to decide between Cubic* 

```
* and Tetragonal 
 */ 
   if (flag[Four][0]) 
   { 410 
      if (flag[Three][l]) 
      { 
         strcpy{class.s, "Cubic"); 
      } 
      else 
      { 
         strcpy(class.s, "Tetragonal"); 
      } 
      return (True); 
   } 420 
/* 
 * If a three-fold is found in the second axis and the others are not ones then 
 * it must be Cubic 
 */ 
   if (flag[Three][1] && !flag[One][0]) {
      strcpy(class.s, "Cubic"); 
/*<br>* Correct for old-style symbol in Cubic groups where '3' should be '-3'
                                                                          430
* Correct for old-style symbol in Cubic groups where '3' should be '-3' 430 
 * by checking with the point group 
      point (bar3); 
      if (!strcmp(bar3,"m3") | | !strcmp(bar3,"in3m")) 
      { 
         sp = \text{stmp+1};strcpy(sp,spgp.s); 
         for (i=0; (stmp[i] = spgp.s[i]) != '3'; i++);
         \text{stmp}[i] = \{-1\}; 440
         strcpy (spgp.s.stmp); 
         printf("Spacegroup symbol corrected to \lambda s \nightharpoonup s);
         return (crunch()); 
      } 
      return (True); 
   } 
/* 
* If a three-fold was found (other than Cubic or Hexagonal) then must be 
* Trigonal 
 * / 450 
   if (flag[Three][0] 11 flag[Three][l] 11 flag[Three][2])
```

```
{ 
       strcpy(class.s, "Trigonal"); 
        return (True); 
    } 
/*
 * If all the axes are either two-folds or planes then it's Orthorhombic 
 *l 
   if ((flag[Two][0] 11 flag[Plane][0]) L&L 
    (flag[Two][l] 11 flag[Plane][l]) 460 
    (flag[Two][2] 11 flag[Plane][2])) 
    { 
       strcpy(class.s, "Orthorhombic"); 
       return (True); 
   } 
/* 
 * Otherwise, must he Monoclinic; this is the hardest to test, so find by 
 * elimination! 
 */ 
   strcpy (class.s, "Monoclinic"); 
   return (True); 
}
```
# **B.4 Detntr Subroutine**

```
/* 
 * detntr 
 * 
* Pete Ford, Durham University, June 1992 
 * Calculates the determinant and trace of a 3x3 integer matrix. Useful for 
 * testing the type of rotation matrix (see Giaccovazzo, Oxford 1991, p42) 
 * 
 * 
 * Common Blocks: 
 * / 10 
/ * 
* Local variables: 
#define I2D(ptr,x,y) * (ptr+3*x+y)#define I2D(ptr,x,y) *(ptr+3*x+y) 
/*<br> * Functions called:
* Functions called:
```
#### **470**

```
\frac{1}{*}*/ 
void detntr(int *imat, int *det, int *trace) 
{ 
     *trace = I2D(imat,0,0) + I2D(imat,1,1) + I2D(imat,2,2);<br>
*det = (I2D(imat,0,0) * I2D(imat,1,1) * I2D(imat,2,2) +I2D(imat,1,0) * I2D(imat,0,2) * I2D(imat,2,1) +I2D(max,2,0) * I2D(max,0,1) * I2D(max,1,2)- (I2D(imat,0,0) * I2D(imat,1,2) * I2D(imat,2,1) +
           \text{I2D}(\text{imat},1,0) * \text{I2D}(\text{imat},0,1) * \text{I2D}(\text{imat},2,2) +I2D(imat,2,0) * I2D(imat,0,2) * I2D(imat,1,1))<br>I2D(imat,2,0) + <sup>I2D</sup>(imat,0,2) + <sup>I2D</sup>(imat,1,1))
           I2D(imat,2,0) * I2D(imat,0,2) * I2D(imat,2,2)); 30 30
    return;
```
**}** 

### **B.5 Invpt Function**

/\*

```
* invpt 
 * Pete Ford, Durham University, June 1993 
 * Finds an inversion (if one exists) in the spacegroup symbol matrices 
 * Only the rotational parts of these matrices are needed, since the 
 * translations will he consistent eventually in any case. 
 * 
 * 
 * Common Blocks: 
 * / 10 
\frac{\text{#include }}{<} crack.h>
 /* 
 * Local variables: 
*/ 
 * Functions called:
 * Functions called: 
 o10<br>..
\sqrt{\frac{1}{\pi}}/* 
LOGICAL invpt(void)
* / 
   int rmats[11][3][3], tmat[3][3], wmat[3][3], *tp, ptr[11];
   int rmats[ll][3][3], tmat[3][3], wmat[3][3], *tp, ptr[ll]; 
/
```
20

```
* Convert spacegroup matrices into rotation matrices. 
 *l 
    tp = *tmat;for (k=0; k<11; k++) 30
    { 
        for (j=0; j<3; j++ ) 
            for (i=0; i<3; i++){<br>tmat[i][j] = rmats[k][i][j] = (\text{int}) matrix[k].m[i][j];
            { 
        }
         \mathbf{d}\boldsymbol{\epsilon}/40
 * The special case is a -3 axis, where the method below doesn't work; ALL
 * The special case is a -3 axis, where the method below doesn't work; ALL 
 * spacegroups with -3 are centrosymmetric. 
 * Test for a -3 symbol by it's determinant and trace
 */<br>if (!trace[k] && det[k] == -1) return (True);
/if (!trace[k] SiSi det[k] -1) return (True); 
/* 
 * Also test for a -1 (spacegroup P-1) to save time 
                                                                                              50
        if (trac[k] == -3) return (True);
    \}/*
    \mathbf{r}* set up an order matrix based on the determinant and trace of the operations 
 \frac{1}{2}for (i=0; i<11; ptr[i]=i, i++);
   for (i=0; i<10; i++)
    { 
        for (j=i; j<11; j++) 60
        { 
            \begin{aligned} & \textbf{if } (\text{trace}[i] \, * \, \text{det}[i] > \text{trace}[j] \, * \, \text{det}[j]) \\ \{ \end{aligned}temp = ptr[i];ptr[i] =ptr[j];ptr[j] = temp;}
       \mathcal{E}\}/{\bf 70}* Multiply the rotation matrices together in order until an
```
*\* Multiply the rotation matrices together in order until an* 

```
* inversion centre appears 
 */ 
    for (k=0; trace[k]==3; k++);
    for (i=0; i<3; i++) for (j=0; j<3; j++) wmat[i][j] = rmats[k][i][j];
    for (n=k+1; n<11; n++){ 
        if (trace[n] != 3)
        1 80 80
            for (1=0; 1<3; 1++) 
            { 
                for (j=0; j<3; j++) \{{ 
                    \text{tmat}[i][j] = \text{wmat}[i][0] * \text{rmat}[n][0][j] + \text{wmat}[i][1] * \text{rmat}[n][1][j] + \text{wmat}[i][1] * \text{rmat}[n][1][j] + \text{wmat}[n][n][n]wmat[l][l] * rmats[n][l]|j] + 
                               \mathbf{u} w \mathbf{u}} 
            }<br>detntr(tp, &tdet, &ttr);
            det (text) \frac{1}{2} (text) \frac{1}{2} (text) \frac{1}{2}if (ttr == -3 ) 
            { 
                return (True); 
            } 
            for (i=0; i<3; i++) for (j=0; j<3; j++) wmat[i][j] = tmat[i][j];
        } 
    } 
/* 
 * If an inversion existed it should have been found, otherwise there isn't one look */* /
```
**return (False);** 

}

## **B.6** Matax Subroutine

### /\*

```
* mat ax
```
- *\* Pete Ford, Durham University, June 1993*
- *\* Uses the parts array and the class to determine the matrices for the*
- *\* operators specified by the spacegroup symbol. Includes an identity as the*
- *\* first matrix each time.*

 $\ast$ 

```
* 
* Common Blocks: 
 *l10
#include <crack.h> 
#include <matrix.h>
/* 
* Local variables: 
static char *bit[] = {"st","nd","rd"};
static char *blt[] = {"st","nd","rd"}; 
static int order[] = {0,0,0,0,0,0,0,0,0,0,1,2,1,1.2,2,2,2,2,4,4,4,4,4,4,4}; 
/* 
* Functions called: 
 * / 20 
int symget(int, int, int, int); 
/* 
*/ 
int matax(LOGICAL multi)
{ 
  char m[1024]; 
  LOGICAL ok;
  int i, j, k, mret, n, x, y, cno, iops[3][2];
   int 1, j, and 1, j, cno, iops[3][2]; 30 b \int for (k-0) \cdot k \geq 11 \cdot k+1for (k=0; k<ll; k++) 
  { 
     for (j=0; j<4; j++) 
        for (i=0; i<4; i++){<br>matrix[k].m[i][j] = (i==j) ? 1 : 0;
        { 
           \mathbf{h}.matrix \mathbf{h}\mathbf{m}\mathcal{F}40\mathcal{F}} 40 
  ok = True;/* 
+ Find the class identifier among the eight possible classes 
*/ 
  for (cno=0; *cident[cno] &\& strncmp(cident[cno], class, 4); cno++);
  if (! *cldent[cno]) 
   { 50 
     print('matax: fatal error');return (0);
```

```
} 
/* 
 * Go through the parts array to find which symbols are present 
 */ 
   for (i=0; i<3; i++)
    { 60 
       for (j=0; j<2; j++) 
       \mathcal{L}_{\mathcal{L}}if (parts.r[l][j]) 
          { 
             for (k=0; *ops[k] & \& *strong(ops[k], parts.r[i][j]); k++);
             \log[i][j] = (*ops[k]) ? k : 0;} 
          else 
          \{\log[i][j] = 0; 70
          } 
       } 
   } 
/* 
 * // class is Monoclinic, and the symbol is ambiguous, then use the b-axis if 
* possible, of the c-axis is there is a b-glide 
*/ 
   if (\text{cno} == 1 \&\&\text{ loops}[1][0] \&\&\text{ loops}[1][1])80 <b>b 80 b 80 b 80
      if (lops[0][l] != B-gllde) 
      { 
          lops[l][0] = lops[0][0]; parts.r[l][0] = parts.r[0][0]; 
          lops[l][l] = lops[0][l]; parts.r[l][l] = parts.r[0][l]; 
          lops[0][0] = 0; parts.r[0][0] = NULL; 
          \log[0][1] = 0; parts.r[0][1] = NULL;
      } 
      else 
      { 
          lops[2][0] = iops[0][0]; parts.r[2][0] = parts.r[0][0]; 90 
          lops[2][l] = lops[0][l]; parts.r[2][l] = parts.r[0][l]; 
          lops[0][0] = 0; parts.r[0][0] = NULL; 
          lops[0][l] = 0; parts.r[0][l] = NULL; 
      } 
   } 
/*
```
*\* Look at each part of the symbol in turn, and use the class to decide which* 

*\* axis or vector the symbol applies to. At the same time do a check to see if \* the operation is valid on that axis.* 

```
* / 100 
    n = 1;
    for (i=0; i<3; i++)
    { 
         for (j=0; j<2; j++) 
         { 
             if (iops[i][j])
              \mathbf{I}<sup>i</sup> \mathbf{I}for (x=0; x<4; x++)for (x=0; x<4; x++) 
                                                                                                           110
                       for (y=0; y<4; y++)for (y=0; y<4; y++) 
                           if (mret == 12)
                            if (mret == 12) 
                                mret = 0;
                                \text{matrix}[n] \cdot f[x] = 1;\}\text{matrix}[n] \cdot m[x][y] = mret;\mathcal{E}120
                  }<br>if (matrix[n].m[3][3] == 0)
                  \mathbf{I} (matrix \mathbf{I}) \mathbf{I} \mathbf{I} \mathbf{I} \mathbf{I} \mathbf{I} \mathbf{I} \mathbf{I} \mathbf{I} \mathbf{I} \mathbf{I} \mathbf{I} \mathbf{I} \mathbf{I} \mathbf{I} \mathbf{I} \mathbf{I} \mathbf{I} \mathbf{I} \mathbf{I} \mathbf{I} \mathbf{I} \mathbf{{ 
                       sprintf(m,"Operation % not valid for the %d%s symbol in %s spacegroups", ops[iops[i][j]], i+1, bit[i], class);
                       print(m);
                       return (0);return (0); 
                  } 
/130 
 * If multi is set TRUE then the full set of operations for high order axes is 
 * required. If any of the symbols are of order greater than 2, then duplicate 
 * them enough times to reveal any hidden symmetry operators. 
 */ 
                  \iint_{\{1,1\}} (multi){ 
                       if (order[iops[i][j]])
                       i (order\{for (x=0; x<4; x++)for (x=0; x<4; x++) 
                                                                                                           140
                            for (y=0; y<0; y++)
                                for (y=0; y<0; y++)
```
 $\ddot{\phantom{a}}$ 

**}**  } **n++; }**  } **return (n); 150 wkmat.m[x][y] = matrlx[n].m[x][y];**  } **wkmat.f[x] = matrlx[n].f[x]; } for (k=0; k<order[lops[l]p]]; k++) { for (x=0; x<4; x++) for (y=0; y<0; y++) matrlx[n+l].m[x][y] = matrlx[n].m[x][0] \* wkmat.m[0][y] + matrlx[n].m[x][l] \* wkmat.m[l][y] + matrlx[n].m[x][2] \* wkmat.m[2][y] + matrlx[n].m[x][3] \* wkmat.m[3][y];**  } **n++ } ; }** */\* for k \*/ /+ if order... \*/ /\* if multi* \*/ */\* if iops.... \*/ /\* for ].... I\* for i* \*/ **160 170** 

# **B.7 Onemat Subroutine**

/\* *\* onemat*  **\***  *\* Pete Ford, Durham Unversity, June 1993 \* Gets the matrix for one symbol in the given class*   $*$  *Modified form of MATAX routine*  $\ast$  $\ast$ *\* Common Blocks:*  \*/ **#include <crack.h>**  #include <matrix.h>

```
/* 
* Local variables: 
#define axes 10
#define axes 10 
static MATRIX zero = 
             լ<br>Ծն
{NULL, NULL, NULL, NULL}, 
   { 20 
   {0,0,0,0}, 
   {0,0,0,0}, 
   {0,0,0,0}, 
   {0,0,0,0} 
   } 
}; 
* Functions called:
* Functions called: 
int symget(int. int. int. int);
int symget(int, int, int, int); 30 
/* 
* 
\ast/MATRIX onemat(char *axsym, int ax) 
{ 
  char m[1024]; 
  MATRIX matr; 
  int 1, j , k, n, cno; 
/ * 40 
* Initialise 
*/ 
  for (j=0; j<4; j++) 
  { 
     for (1=0; 1<4; 1++) 
     { 
        \text{matr.m}[i][j] = (i == j) ? 1 : 0;
     } 
   } 50 
/* 
* if the axis symbol is NULL, then return an identity matrix 
*/ 
  if (! *axsym) return (matr); 
/*
```
 $30$ 

```
* Determine the class number to identify which matrix to use, in conjunction 
 * with the axis number ax 
 * / 60 
   for (con=0; *cident[cno] & & strncmp(cident[cno],class, 4); cno++);
  if (! *cldent[cno]) 
   { 
     printf("onemat: Spacegroup class not known");
     return (zero); 
   } 
/* 
* Find out what the symbol is 
 * / 70 
   for (k=0; *ops[k] && strcmp(ops[k],axsym); k++);<br>i (k = k)
  if (! *ops[k]) 
  { 
     printf("onemat: axis symbol not known");
     return (zero); 
  } 
/*<br>* get the matrix for the symbol on the axis given by ax and cno
 * get the matrix for the symbol on the axis given by ax and cno 
                                                                  80
  if (symget(k,axisno[cno][ax],3,3) == 0){ 
     printf("onemat: symbol %s in position %d is not valid", axsym, ax);
     return (zero); 
  } 
  for (i=0; i<4; i++)
  { 
     for (j=0; j<4; j++) 
     { 90 
        matr.f[l] = NULL; 
        n =symget(k,axisno[cno][ax],i,j);
        if (n == 12){ 
           n = 0;matr.f[l] = 1; 
        } 
        matr.m[i][j] = n; 
     } 
  } 100
```

```
return (matr);
```
 $\}$ 

### **B.8 Point Subroutine**

```
/* 
 * point 
 * 
 * Pete Ford, Durham University, June 1993 
 * Makes a point group out of the spacegroup symbol, by simple one-to-one mapping 
 \ast* Common Blocks: 
 */ 
#include <crack.h> 10 
/* 
 * Local variables: 
 */ _ 
static char *sops[] = 
                \mathbf{1}"l","-l","2","m","21","a","b","c","n", 
   "d","3", "-3","31","32","4", "-4","41","42", 
   "43","6","-6","61", "62", "63","64", "65",NULL 
}; 
static char *pops[] = 20 
   }<br>"1","-1","2","m","2","m","m","m","m","
   "m","3","-3","3","3","4","-4","4","4",
   "m", "3", "-3", "3", "3", "4","-4", "4", "4", 
   "4","6","-6","6", "6","6","6","6",NULL 
}; 
\ast Functions called:
* Functions called: 
/ * 30 
* 
*/ 
void polnt(char *ptgrp) 
{ 
   int i, j, n;<br>LOGICAL rotn;
   LOGICA L rotn; 
   \mathbf{r} c
\frac{1}{*}
```
*\* Look at each of the parts in turn and convert spacegroup symbols into point* 

```
* group operations 40 
 * / 
   pp = ptgrp; 
   *pp = NULL; 
   for (1=0; 1<3; 1++) 
   { 
     rotn = False; 
     for (j=0; *sops[j] && strcmp(sops[j], parts.r[i][0]); j++);
     if (j<26) 
      { 50 
        rotn = True; 
        *pp++ = pops[j][0];if (pops[j][1]) * pp++ = pops[j][1];} 
     for (j=0; *sops[j] && strcmp(sops[j], parts.r[i][1]); j++);
     if (j<26) 
     { 
        if (rotn) 
        { 
           *PP++ —'/'', 60 
        } 
        *PP++ = pops|j][0]; 
        if (pops[j][1]) * pp++ = pops[j][1];} 
     *pp = NULL; 
  } 
  return; 
\mathcal{F}
```
## **B.9 Pretty Subroutine**

```
/* 
* pretty 
* 
* Pete Ford, Durham University, June 1993 
* Converts a matrix of numbers into a string representing the equivalent 
* position in x,y,z form 
* 
* 
* Common Blocks: 
* / 10
```
**#include <crack.h>** 

```
#include <math.h> 
/ * 
 * Local variables: 
static char *trans[] =
\frac{1}{3}NULL,"1/12","1/6","1/4","1/3","5/12",
   "1/2","7/12","2/3","3/4","5/6","11/12"
\}20\,static char pts[3][10]; 
static char *axls="xyz"; 
#define I2D(m,x,y) *(m+x*4+y) 
/ * 
 * Functions called: 
 */ 
/ * 30 
 * 
 */ 
void pretty(int *pmat, char *output) 
{ 
   int intmat[4][4], i, j, k, n; <br>int tmp;
   ۔<br>rhar sior
   c \frac{1}{2}, \frac{1}{2}, \frac{1}{2}, \frac{1}{2}, \frac{1}{2}, \frac{1}{2}/*<br>* Convert the input matrix into an array for easier handling
 * Convert the input matrix into an array for easier handling 
 * / 40 
   for (1=0; 1<3; 1++) 
   { 
      for (j=0; j<3; j++) 
      { 
         intmat[i][j] = I2D(pmat,i,j);∫<br>:…
       lntmat[l][3] = (I2D(pmat,l,j) + 144) % 12; 
/* 
* Now work out the rotational pts of the matrix in x,y,z form for each axis 50 
      pp = pts[i];n = 0; 
      for (j=0; j<3; j++)
```
**{** 

```
switch (intmat[i][j])
         { 
         case —1: 
           *pp++ = '-''; 60
           *pp++ = axis[j];break; 
        case 1: 
           *pp++ = '+';*pp++ = axis[j];break; 
        default: 
           break; 
        } 
      } 70 
/* 
* Add on the translational part of the matrix 
*/ 
      tp = trans[intmat[i][3]];
     if (*tp) 
      { 
        *pp++= ' + '; 
        for (k=0; tp[k]; k++) *pp++ = tp[k];
                                         \sim80 
     } 
     *pp = NULL; 
  } 
  sprint(output, "Xs, Xs, 's", pts[0], pts[1], pts[2]);return; 
}
```
## **B.IO Selgen Subroutine**

### /\*

```
* selgen 
*
```
- *\* Version 3.1; Pete Ford, Durham University, October 1995*
- *\* Selects and adjusts the generators that will create the spacegroup. Apologies*
- *\* for the poor commentary, but it's largely based on empirical rules derived*
- *\* from a study of International Tables Volume A.*
- **\* \***
- *\* Common Blocks:* **10**

```
*/ 
#include <crack.h> 
\frac{\text{#include}}{\text{#include}}/ * 
 * Local variables: 
 */ _ 
static char *pref[] = 
                \left\{ \right."-1","43","42","41", "4","-4","61","62","63", 
   "64","65", "6","-6", "n", "c", "b", "a", "d", 20 
   "21", "m", "2","31","32", "3","-3",NULL 
}; 
#define N_PREF 25 
static char *classes[] = 
                  { 
   "Triclinic", 
   "Orthorhombic",
   "Tetragonal",
   "Rhombohedral",
   "Rhombohedral", 30 
   "Trigonal", 
   "Hexagonal", 
   "Cubic", 
   *****
}; 
#deflne cchs "ABCIH" 
#define spch "abc" 
/ * 
 * Functions called: 
* / void point(char *);
void toppri(int *, int *, int *, int *);
MATRIX onemat(char *, int);
MATRIX ONEMATRICAL *, int ,
int detici (int *, int *, int *, );<br>/*
\frac{1}{*}\ast/int selgen(void) 
{ 
   char ptgrp[6], spec[6]; 50
   int 1, j, k, n, kl, ml, nl, k2, m2, n2, x, y, 
   pno[4][2], ngen, cl, lmat[3][3], det, trace, test, *pptr, +lptr; 
   LOGICAL genflg[4][2];
   MATRIX wg[4][2], wkmat[5], tmat; 
   double shlft[3], tshlft;
```

```
/* 
* gmats, wkmat and wg need initialising to identity matrices 
*/
```

```
for (i=0; i<4; i++) 60
   { 
      for (j=0; j<4; j++){ 
         f_{\text{on}} (l_{r} = 0; l_{r} \geq 11; l_{r} = 1)f f{ 
            if (k < 5){ 
               wkmat[k].m[i][j] = tshift;} 70 
            if (k < 4){ 
               wg[k][0].m[i][j] = tshift;wg[k][1].m[i][j] = tshift;} 
         \mathcal{E}gmats[k].m[i][j] = tshift;
         } 
      } 
   } 
   for (i=0; i<3; i++) 80
   { 
      for (k=0; k<11; k++)for (k=0; k<ll ; k++ ) 
         if (k < 5)i f \{k_1, k_2, \ldots, k_n\}f,
            where \mathcal{L} is not in the number of \mathcal{L}} 
         \frac{1}{\sqrt{1}} (k \frac{1}{\sqrt{1}} + \frac{1}{\sqrt{1}})
         { 
            wg[k][0].f[i] = NULL; 90 
            m_{\text{B}}[n][i] = n_{\text{S}}[n];
         }<br>~~
         gmats[k].f[i] = NULL,
      } 
   } 
   shift[0] = shift[1] = shift[2] = 0;/* 
* For some types, it will be helpful to know the point group 
 * / 100
```

```
point(ptgrp); 
/* 
 * Go through all of the parts of the spacegroup symbol 
*/ 
   for (i=0; i<3; i++){ 
     for (j=0; j<2; j++)<br>{
      { 110 
         genflg[i]p] = False; 
/* 
* Get the preference number for each symbol present; 
 \frac{1}{\sqrt{2}}for (k=0; *pref[k] && strcmp(parts.r[i][j],pref[k]); k++);
        if ((\text{proj-1}[j] = k) == N\_PREF) genfig[i][j] = False;
/* 
* Store all of the matrices in wg 
 *l 120 
        tmat = onemat(parts.r[i][j],i);for (x=0; x<4; x++){ 
           for (y=0; y<4; y++){ 
              wg[i][j].m[x][y] = tmat.m[x][y];} 
           \text{wgl}[i][j].i[x] = tmat.i[x],
        } 
      } 130 
  } 
  pno[3][0] = N.PREF;pno[3][1] = N\_PREF;genf[g[3][0] = False;genf[g[3][1] = False;ppt = *pno;iptr = *<i>imat</i>;/* 
* If the spacegroup is centrosymmetric then set wg[3][0] to the inversion 
* / 140 
  if (centric && strcmp(ptgrp,"-1"))
  { 
     for (i=0; i<3; i++){ 
        wg[3][0].m[i][i] = -1;
```
 $\bar{z}$ 

```
wg[3][0].m[i][3] = 0; 
             } 
             pno[3][0] = 1,<br>[2][0] 0
            \text{genfig}[3][0] = \text{True};} 150 
      for (cl=0; *classes[cl] && strcmp(classes[cl],class.s); cl++);
      switch (cl) 
      { 
/* 
  * For a Monoclinic cell... 
  */ 
      case 1: 
 / * 160 
 * The positions are given by making all of the translations the same if they 
 * are flagged as variable 
  *l 
            for (i=0; i<4; i++){ 
                 for (j=0; j<2; j++){ 
                       for (k=0; k<3; k++)<br>{
                             \text{tshift} = \text{abs}(\text{wg[i][j]} \cdot \text{m[k][3]} \text{ % } 12);t_{\text{right}} = t_{\text{right}}; absent the absolute t_{\text{right}} or t_{\text{right}}\mathbf{r} (terms \mathbf{r} shift\mathbf{r}) shift\mathbf{r} = terms
                       } 
                 } 
            }<br>fo
            for \mathbf{I}=\mathbf{I}+\mathbf{I}+\mathbf{I}for (j=0; j<2; j++)f or \mathcal{L} is given by \mathcal{L}180
                       {<br>
if (wg[i][j].f[k]) wg[i][j].m[k][3] = shift[k];
                       { 
                 \}\mathcal{E}/*
            } 
/* 
 * Mark the two highest priority operators as generators 
          toppri(pptr, & i, & j, & x, & y);
                                                                                                                                       190
```

```
if (pno[3][0] \langle N_PREF) /* toppri doesn't look at pno[3][] */
       { I* so if inversion exists force it */ 
           x=i; y=j; /* to be a generator */i=3; j=0;
       } 
       \text{genfig}[i][j] = \text{True};genfig[x][y] = True;break; 
\frac{1}{\ast}* For an Orthorhombic cell... 200 
 * / 
   case 2: 
/* 
* Deal with rotation-only systems - these are tricky 
 */ 
       if (!strcmp(ptgrp,"222")) 
       f,
           \text{genflg}[0][0] = \text{True};<br>\text{genflg}[1][0] = \text{True};210
           genflg[l][0] = True; 210 
           t_{\text{max}}{}_{\textbf{if}}^{3} (test == 58)
                              /* Spacegroup 222(1) */
       if (test = = 58) / * Spacegroup 222(1) */ 
           wg[0][0] \cdot m[1][3] = 0;wg[0][0].m[2][3] = 0;for (i=0; i<3; i++)<br>{
              if (wg[1][0].f[i])
                                                                                      220
               if (wg[l][0].f[i]) 
               {\bf x}21 220 220 220 220 220 220 220 220 220 220 220 220 220 220 220 220 220 220 220 220 220 220 220 220 220 220 220 220 220 220 220 220 220 220 220 
                                  wg[1][0].m[i][3] +wg[2][0].m[i][3];\}\mathcal{E}\mathcal{E}} 
                              /* Spacegroup 2(1)2(1)2 */
       } 
       {<br>for (i=0; i<3; i++)
                                                                                      230
          {<br>if (!strcmp(parts.r[i][0],"21"))
           { 230 
                  for (j=0; j<3; j++)
                  {
                     if (wg[i][0].f[j])
```
 $\sim$ 

```
{ 
                     wg[i][0].m[j][3] = wg[0][0].m[j][3] +wg[l][0].mp][3] + 
                                 wg[2][0].mLj][3]; 
                  } 240 
               } 
            } 
         } 
      } 
      else if (test == 54) /* Spacegroup 2(1)2(1)2(1) */
      { 
         wg[v][v].m[±][v] = 0;<br>wg[1][0] m[ว][3] = 6;
         mg[+][0]\cdot m[4][3] = 0;
      } 
/ * 250 
 * Point group mm2 
 */ 
      else if (!strcmp(ptgrp,"mm2") | |
      !strcmp(ptgrp,"m2m") 11 
      !strcmp(\text{ptgrp}, "2mm"){ 
         topprl(pptr,&ml,&m2,&nl,&n2); 
         genf[g[m1][m2] = True;\text{genfg}[n1][n2] = \text{True}; 260
        k1 = 3 - (m1 + n1);k2 = (pno[k1][1] < N\_PREF) ? 0 : 1;
        for (i=0; i<3; i++)
        { 
           if (wg[ml][m2].f[l]) 
            { 
              wg[m1][m2].m[i][3] = wg[n1][n2].m[i][3] + wg[k1][k2].m[i][3];} 
           if (wg[n1][n2].f[i]){ 270 
               wg[n1][n2].m[i][3] = wg[m1][m2].m[i][3] + wg[k1][k2].m[i][3];} 
        } 
      } 
/* 
* Point group mmm 
*/ 
     else if (!strong(ptgrp, "mmm"){ 
        toppri(pptr, &m1, &m2, &n1, &n2);<br>
280
```

```
genf[g[m1][m2] = True;\text{genflg}[n1][n2] = \text{True};k1 = 3 - (m1 + n1);k2 = (pno[k1][0] < N\_PREF ? 0 : 1;
/* 
 * Check for special cases 
*/ 
           sprintf(spec,"'\c'\c'\c'',*parts.r[m1][m2],*parts.r[n1][n2],*parts.r[k1][k2]);
           if (!strcmp(spec,"amm") 11 290 
           !strcmp(spec,"binm") 11 
           ! strcmp(spec," cmm")) 
           { 
               for(n=0; *cchs && centring != cchs[n]; n++);
               for(x=0; *spch && *(parts.r[m1][m2]) != spch[x]; x++);
               if (n == 3){ 
                   for (i=0; i<3; i++) {
                                                                                          300
                       if (wg[ml][m2].f[l]) 300 
                       { 
                          wg[m1][m2].m[i][3] = wg[m1][m2].m[i][3] + cvec[s][i];\mathcal{L}; \mathcal{L}} 
                   \overline{\phantom{a}}ر<br>el
               \sum_{i=1}^{n}{ 
                   for (1=0; 1<3; 1++) 
                                                                                         310
                      \text{wg}[m1][m2].\text{m}[i][3] = \text{wg}[m1][m2].\text{m}[i][3] +cvecs[n][i];
                                         cvecs[n][l];
                   } 
              } 
          }<br>else if ((!strcmp(spec,"cam")||!strcmp(spec,"bam")||!strcmp(spec,"cbm"))
           else if ((!strcmp(spec,"cain")|| ||strcmp(spec,"bam")||:strcmp(spec,"cbin"))<br>ltl. (contring [-1D + l, l, c contring [-1T]))
                (centring != 'P' centring != '!') ) 
          { 
              for (n=0; *cchs && centring != cchs[n]; n++);<br>for (i=0; i<3; i++)
                                                                                         320
               for (1=0; 1<3; 1++) 320 
                  wg[n1][n2].m[i][3] = wg[n1][n2].m[i][3] + cvec[s][i];wg[m1][m2].m[i][3] = wg[m1][m2].m[i][3] + cvec[s][i];}
          \}
```

```
/* 
                                                         \ddot{\phantom{1}}* Do next bit for all cases except Fddd 
 */ 
          if (strcmp{spec,"ddd")) 330 
          { 
              for (i=0; i < 3; i++)
              { 
                 if (wg[ml][m2].f[i]) 
                  { 
                     wg[ml]Im2].m[i][3] = wg[nl][n2].m[i][3] 
                                      + wg[ml][m2].m[i][3] 
                                      + wg[kl][k2].m[i][3]; 
                 }<br>if (wg[n1][n2].f[i])340
                  if (wg[nl][n2].f[i]) 340 
                     wg[n1][n2].m[i][3] = wg[n1][n2].m[i][3]+ wg[m1][m2].m[i][3]
                                     + wg[k1][k2].m[i][3];
              \}} 
              } 
           } 
       }<br>break;
/*
                                                                                  350
* For a Tetragonal cell...
 * For a Tetragonal cell... 
 *l 
   case 3: 
/* 
* Point groups 4 and -4 are simple; except for 14(1) where the 4-fold is off 
* the origin 
*/ 
      if (!strcmp(ptgrp,"4") | | !strcmp(ptgrp,"-4")) 360 
       { 
          for (i=0; i<4; i++)
          { 
             for (j=0; j<2; j++)for (j=0; j<2; j++) 
                 wg[i][j].f[0] = NULL;wg[i][j].f[1] = NULL;wg[i][j].f[2] = NULL;if (!strong(parts.r[0][0], "41") \& \& centrifug = -1')370
                 if {!strcmp(parts.r[0][0],"41") 8i8i centring 'I' )
```

```
wg[i][j].m[1][3] = 6;} 
                    } 
               } 
/* 
 * Mark any operator that is not an identity as a generator 
 */ 
               for (i=0; i<4; i++)
                { 380 
                    for (j=0; j<2; j++)
                    { 
                         for (x=0; x<3; x++){ 
                              for (y=0; y<3; y++)
                                   \text{imat}[x][y] = \text{wg}[i][j].m[x][y];} 
                         }<br>detntr(iptr, &det, &trace);
                         \alpha enfightle<sup>ti</sup> = (trace != 3) ? True : False:
                         \frac{1}{\sqrt{2}} : \frac{1}{\sqrt{2}} : \frac{1}{\sqrt{2}} : \frac{1}{\sqrt{2}} : \frac{1}{\sqrt{2}} : \frac{1}{\sqrt{2}} : \frac{1}{\sqrt{2}} : \frac{1}{\sqrt{2}} : \frac{1}{\sqrt{2}} : \frac{1}{\sqrt{2}} : \frac{1}{\sqrt{2}} : \frac{1}{\sqrt{2}} : \frac{1}{\sqrt{2}} : \frac{1}{\sqrt{2}} : \frac{1}{\sqrt{2}}} 
              } 
         } 
/*<br>* Point group 4/m* Point group ^/ m 
          else if (!strcmp(ptgrp,"4/m")) /* All this is empirical */
          { 400 
               wg[0][0].m[0][3] = wg[0][1].m[0][3] + wg[0][0].m[2][3];wg[0][0].m[1][3] = wg[0][0].m[2][3];wg[0][1].m[2][3] = 2 * wg[0][0].m[2][3];\text{genflg}[0][0] = \text{genflg}[0][1] = \text{True};} 
/* 
 * Point group 422 next... 
 */ 
                                                                                                                     410
          else if (!strcmp(ptgrp,"422")) 410 
              if (!stromp(parts.r[1][0], "21")i (\frac{1}{2}) (\frac{1}{2}) (\frac{1}{2}) (\frac{1}{2}) (\frac{1}{2}) (\frac{1}{2}) (\frac{1}{2}) (\frac{1}{2}) (\frac{1}{2}) (\frac{1}{2}) (\frac{1}{2}) (\frac{1}{2}) (\frac{1}{2}) (\frac{1}{2}) (\frac{1}{2}) (\frac{1}{2}) (\frac{1}{2}) (\frac{1}{2}) (\frac{*}{ }wg[0][0] \cdot m[1][3] = 6; /* second symbol is a 2(1) */
```

```
wg[1][0].m[1][3] = 6; /* Also the 2(1) is moved */
             wg[1][0].m[2][3] = 12 - wg[0][0].m[2][3];} 
         else 
          { 420 
             if (!strcmp(parts.r[0][0],"4") | | !strcmp{parts.r[0][0],"42")) 
             { 
                wg[1][0].m[2][3] = 0; /* The 2-fold is not shifted */
            } /* for 4 and 4(2) */ 
            else 
            { 
                wg[1][0].m[2][3] = 6; /* but shifted 1/2 in z for 4(1),4(3) */
            } 
         } 
         if (centring = 'I' && !strcmp(parts.r[0][0], "41")) 430
         { 
            wg[0][0].m[1][3] = 6; /* I4(1)22 is a special case */ wg[1][0].m[1][3] = 6; /* and needs some adjustment
                                   \frac{1}{2} and needs some adjustment */
            wg[1][0] \cdot m[2][3] = 3;} 
         \text{genfig}[0][0] = \text{genfig}[1][0] = \text{True};} 
/* 
+ Point group ^mm 
 * / 440 
      else if (lstromp(ptgrp, "4mm"){ 
/* 
* In most cases the 4-fold goes on the origin, but some special cases 
* exist 
*/ 
         if (!strcmp(parts.r[0][0],"42") && !strcmp(parts.r[1][1],"n"))
         { 450 
            wg[0][0].m[0][3] = 6;wg[0][0].m[1][3] = 6;} 
         else if (centring == 'I' && !strcmp(parts.r[0][0],"41"))
         { 
            wg[0][0].m[1][3] = 6;} 
         wg[l][l].m[0][3] = wg[l][l].m[l][3]; / * Empirical rule for mirror plane */ 
         \text{genflg}[0][0] = \text{genflg}[1][1] = \text{True};} 460
```

```
/* 
 * Point group -42m/-4m2 
 */ 
       else if (\text{strcmp}(\text{ptgrp}, "-42m") || \text{strcmp}(\text{ptgrp}, "-4m2") ){ 
          toppri(pptr,&nl,&n2,&ml,&m2); /* get the position of the m */<br>k1 = 3 - (m1 + n1); /* and that of the 2 */
                                           \frac{1}{\sqrt{2}} and that of the 2 */
          k2 = 0;<br>if (m1 == 1)\lim_{t \to 0} t = 1 470
          { 
              wg[m1][m2].m[0][3] = wg[m1][m2].m[1][3];<sup>}</sup>,
           else 
          { 
              wg[k1][k2].m[1][3] = wg[k1][k2].m[0][3];} 
          wg[m1][m2].m[0][3] = wg[m1][m2].m[0][3] + wg[k1][k2].m[0][3];wg[m1][m2].m[1][3] = wg[m1][m2].m[1][3] + wg[k1][k2].m[1][3];if (!stromp(parts.r[m1][m2], "d") 480
          { 
              wg[m1][m2].m[0][3] = 6;wg[m1][m2].m[1][3] = 0;wg[m1][m2].m[2][3] = 9;} 
          \text{genfig}[0][0] = \text{genfig}[m1][m2] = \text{True};} 
/* 
* Point group ^/mmm 
 * / 490 
       else ii (!strcmp(ptgrp,"4/mmm"))
       { 
          for (i=0; i<3; spec[i] = *(parts.r[i][1]), i++); spec[i] = NULL;
          if (!strcmp(spec,"mnm") && !strcmp(parts.r[0][0],"42"))
          { 
              wg[0][0].m[0][3] = 6; /* P_4(2)/mnm is a special case for */<br>wg[0][0].m[1][3] = 6; /* some reason. */
              wg[0][0].m[1][3] = 6;} 
          else if (!strcmp(parts.r[0][1],"n"))
          { 500 
              wg[0][0] \cdot m[0][3] = 6; /* If the plane ppdr to c is an */
              wg[0][0].m[1][3] = 0; /* n glide the 4-fold is on 1/4, 1/4, z */} 
          else if (!strcmp(parts.r[0][0],"41") && centring == 'I'){
```

```
wg[0][0].m[0][3] = 3; /* I/(1)/mmm groups have shifted 4-fold */
               wg[0][0].m[1][3] = 9;} 
           else 
            { 510 510
                wg[0][0].m[0][3] = 0; / * All others have 4-fold on the origin */ 
               wg[0][0].m[1][3] = 0;}<br>. .
            \mathbf{u} (:strcmp(parts.r[0][0], \mathbf{u} ) contrinue \mathbf{u} = \mathbf{u} )
            f<sub>1</sub>
               wg[0][1].m[2][3] = 6; \frac{1}{4} / \frac{1}{4} / \frac{1}{2} mmm has first plane on \frac{1}{4} in z \neq 0} 
            else 
           { 
               wg[0][1].m[2][3] = 0; 520
            ∫<br>~~
            \text{spec}[2] = \text{NULL},if (!strcmp(spec,"mb") || !strcmp(spec,"mn") ||!strcmp(spec,"nm") || !strcmp(spec,"nc"))
           { 
               wg[1][1].m[0][3] = 6;}<br>. 1
           else 
           { 
               wg[1][1].m[0][3] = 0; 530
           } 
           \text{genfig}[0][0] = \text{genfig}[0][1] = \text{genfig}[1][1] = \text{True};} 
       break; 
 * For a Trigonal cell... 
   case 5: 
                                                                                        540 
 * The three-fold is always through the origin on the c-axis, so set the 
 * a & b translations to zero 
       wg[0][0].m[0][3] = 0;wg[0][0].m[1][3] = 0;/*<br>
* If it is -3 put the inversion point on the origin in the c direction
 * // it is -3 put the inversion point on the origin in the c direction
```
*\*/* 

/\*

*\*/* 

550

if (centric)  $wg[0][0].m[2][3] = 0;$ 

```
/*<br>* If the 3-fold is a screw axis, any two-folds need their z-location
 * adjusting. This should be possible in a general way since only the
 * adjusting. This should be possible in a general way since only the 
 * two-folds will have their z-axis flagged for variable translation 
 */ 
       if (wg[0][0].m[2][3] == 4){ /* 3(1) axis *l 
          if (wg[1][0].f[2]) wg[1][0].m[2][3] = 8; 560
          if (wg[2][0].f[2]) wg[2][0].m[2][3] = 8;} 
       else if (wg[0][0].m[2][3] == 8){ /* 3(2) axis */ 
          if (wg[1][0].f[2]) wg[1][0].m[2][3] = 4;if (wg[2][0].f[2]) wg[2][0].m[2][3] = 4;} 
/* 
 else 
 { 570 
 if (wg[lj[0j.f[2j) wg[l][0].m[2][3] = 0; 
 if (wgf2j[0j.f[2j) wg[2j[0j.m[2]f3] = 0; 
 } 
 */ 
/* 
 * Mark any operator that is not an identity as a generator 
 */ 
      for (i=0; i<4; i++){ 580 
          for (j=0; j<2; j++){ 
             for (x=0; x<3; x++)<br>{
             Ĭ.
                for (y=0; y<3; y++)for \{\text{imat}[x][y] = \text{wg}[i][j].m[x][y];{ 
             \mathcal{E}detntr(iptr, &det, &trace);
                                                                            590
             \text{genfig[i][j]} = (\text{trace } != 3) ? True : False;
          \}\mathcal{E}break;
/*
```

```
* For a hexagonal cell... 
 */ 
    case 6: 
/ * 600 
 * 6/m, 6/ mmm and 622 point groups have complications: 
 */ 
        if (!strcmp(ptgrp,"6/m") 11 
        !strcmp(ptgrp,"622") | | 
        ! s trcmp (ptgrp," 6/miran")) 
        { 
            tshift = 12 - abs(wg[0][0].m[2][3]);if (wg[0][1].f[2]) wg[0][1].m[2][3] = \text{tshift};
           if (wg[2][0].f[2]) wg[2][0].m[2][3] = \text{tshift};
        } 610 
/* 
 * Also in -6m2 and -62m the inversions don't necessarily lie on the origin 
 */ 
        else if ((!strcmp(ptgrp,"-6m2") || !strcmp(ptgrp,"-62m")) &&<br>(!strcmp(parts.r[1][1],"c") || !strcmp(parts.r[2][1],"c")))
        (!strcmp(parts.r[l][l],"c") 11 !strcmp(parts.r[2][l],"c"))) 
        \ddot{\phantom{0}}wg[0][0].m[2][3] = 6; 
        } 
/*<br>* Mark any operator that is not an identity as a generator
                                                                                          620
 + Mark any operator that is not an identity as a generator 620 
       for (i=0; i<4; i++) 
       { 
           for (j=0; j<2; j++) 
               for (x=0; x<3; x++)for (x=0; x<3; x++) 
                                                                                          630
                   for (y=0; y<3; y++) 
                   {\bf \min} {\bf x}[{\bf x}] (2) {\bf \min} {\bf x}[{\bf x}] (3) {\bf \min} {\bf x}[{\bf x}]\mathcal{E}\mathfrak{a}\epsilon\text{genflg[i][j]} = (\text{trace } != 3)^7 True : False;
           \mathcal{E}\mathcal{E}break;
/* For a Cubic cell...
                                                                                          640
```

```
*/
```
**case** 7:

```
/* 
  * Point groups 23 and m-3 
 *l 
       if (!strcmp(ptgrp,"23")) 
       { 650 
           wg[0][0].m[0][3] = wg[0][0].m[2][3];\text{genfig}[0][0] = \text{genfig}[1][0] = \text{True};} 
       else if (!strcmp(ptgrp,"m-3")) 
       { 
           \frac{w_1}{w_2} = wg[0][1].m[2][3] \frac{w_1}{w_2} , wg[0][1].m[1][3];
           \sum_{i=1}^{\infty} \sum_{i=1}^{\infty} \sum_{i=1}^{\infty} \sum_{i=1}^{\infty} \sum_{i=1}^{\infty} \sum_{i=1}^{\infty} \sum_{i=1}^{\infty}} 
/*
 * Point group 432 660 
* / 
       else if (!strcmp(ptgrp,"432")) 
       { 
          if (centring == 'F' && !strcmp(parts.r[0][0],"41"))<br>{<br>\qquad \qquad /* Special case for F.
                                         { /* Special case for F4(l)32 */ 
              wg[0][0].m[0][3] = wg[0][0].m[1][3] = 9;wg[2][0].m[0][3] = wg[2][0].m[1][3] = wg[2][0].m[2][3] = 3;\}_\text{else}else 670 670
           { 
              wg[0][0].m[0][3] = wg[0][0].m[2][3];wg[2][0].m[0][3] = wg[0][0].m[1][3] = 12 - wg[0][0].m[2][3];wg[2][0].m[2][3] = wg[2][0].m[1][3] = 12 - wg[0][0].m[2][3];} 
          \text{genflg}[0][0] = \text{genflg}[1][0] = \text{genflg}[2][0] = \text{True};} 
/* 
* Point group -43m 
 * / 680 
       else if (!strcmp(ptgrp,"-43m"))
       \left\{ \right.if (centring == 'I' && !strcmp(parts.r[2][1],"d"))
          {
```

```
wg[0][0].m[0][3] = wg[0][0].m[2][3] = 9;wg[0][0].m[1][3] = wg[2][1].m[0][3] = 3;wg[2][1].m[1][3] = wg[2][1].m[2][3] = 3;\}else
            else 690 
            { 
                wg[0][0].m[0][3] = wg[0][0].m[1][3] = wg[2][1].m[2][3];wg[0][0].m[2][3] = wg[2][1].m[0][3] = wg[2][1].m[2][3];wg[2][1].m[1][3] = wg[2][1].m[2][3];} 
            \text{genfig}[0][0] = \text{genfig}[1][0] = \text{genfig}[2][1] = \text{True};} 
/* 
* Point group m-3m 
 * / 700 
       else if (!strcmp(ptgrp,"m-3m")) 
        { 
           if (!strcmp(parts.r[0][1],"d") && !strcmp(parts.r[2][1],"m"))
            { 
                wg[0][1].m[2][3] = 6;<br>wg[0][1].m[2][3] = 6;
                m_{\rm g}[2][3] = m_{\rm g},<br>el
            else if (!strcmp(parts.r[0][l],"d") 8iSi !strcmp(parts.r[2][l],"c")) 
           {\bf x} wg[0][1].m[0][3] = 9;
                                                                                            710
                wg[0][1] \text{ m}[2][3] = 6;\frac{1}{2}\frac{1}{2}\frac{1}{2}\frac{1}{2}\frac{1}{2}\frac{1}{2}\frac{1}{2}}<br>if (!strcmp(parts.r[0][1],"a") && !strcmp(parts.r[2][1],"d"))
            i \{wg[0][1].m[0][3] = wg[0][1].m[2][3] = 6;wg[2][1].m[1][3] = wg[2][1].m[2][3] = 3;}
                where \frac{1}{2} is well as \frac{1}{2} and \frac{1}{2} and \frac{1}{2} are \frac{1}{2} . The size \frac{1}{2}\dot{\mathbf{e}}720
            else if (!strcmp(parts.r[2][l],"m")) 
            {\rm wg}[2][1] \cdot {\rm m}[0][3] = {\rm wg}[0][1] \cdot {\rm m}[0][3];wg[2][1].m[1][3] = wg[0][1].m[1][3];wg[2][1].m[2][3] = wg[0][1].m[2][3];\mathcal{E}else
           {<br>
wg[2][1].m[0][3] = wg[0][1].m[0][3] + 6;wg[2][1].m[1][3] = wg[0][1].m[1][3] + 6;wg[2][1].m[2][3] = wg[0][1].m[2][3] + 6;\mathcal{E}730
```

```
\text{genfig}[0][1] = \text{genfig}[1][0] = \text{genfig}[2][1] = \text{True};}<br>⊾.
         break; 
/* 
 * Rhombohedral and triclinic cells don't need any location adjustment 
 */ 
    case 0: case 4: 
/* 
 * Mark any operator that is not an identity as a generator 740 
 * / 
        for (i=0; i<4; i++)
        { 
            for (j=0; j<2; j++) 
            { 
                for (x=0; x<3; x++) {
                    for (y=0; y<3; y++)for (y=0; y<3; y++ ) 
                                                                                                750
                        \text{imat}[x][y] = \text{wg}[i][j]\cdot\text{m}[x][y];\overline{\mathbf{r}}\mathcal{L}detntr(iptr, &det, &trace);
                genfiglillil = (trace != 3)?
                \frac{1}{2} or \frac{1}{2} , \frac{1}{2} , \frac{1}{2} , \frac{1}{2} , \frac{1}{2} , \frac{1}{2} , \frac{1}{2} , \frac{1}{2} , \frac{1}{2}} 
        } 
        break; 
\frac{1}{1}760
 * / 760 
    definition<br>abreau
        break; 
    } 
/*<br>* Once all of the possibilities have been handled, return the generators
* flagged - note that the first generator is an identity matrix
 * flagged - note that the first generator is an identity matrix 
* 
   k=1;
   for (i=0; i<4; i++) 770
   { 
       for (j=0; j<2; j++) 
        { 
           \mathbf{if} (genflg[i][j]) \{
```

```
for (x=0; x<4; x++){ 
              for (y=0; y<3; y++){ 
                 gmats[k].m[x][y] = wg[i]|j].m[x][y]; 780 
               } 
              gmats[k].m[x][3] = wg[i]|j].m[x][3] % 12; 
           } 
           k++ ; 
        } 
     } 
   } 
  ngen = k; 
/* 
* Return the generators 790 
*/ 
  return(ngen); 
\}/*
* toppri function 
*l 
#define I2D(ptr,x,y) *(ptr+2*x+y) 
void toppri(int *pno, int *pl, int *p2, int *p3, int *p4) 
{ 
/ * 800 
 * Returns the indices of the two lowest values in pno[0-2][0-l]. 
* Ignores the inversion centre if it exists 
\ast/int best, i, j;
  *pl=0; 
  *p2=0; 
  *p3=0; 
  *p4=0; 
  best=255; 810
  for (i=0; i<3; i++)
  { 
     for (j=0; j<2; j++){ 
        if (I2D(pno,i,j) < best)\mathbf{I} (I2D(pno,i,j) \mathbf{I}*pl = i;* p2 = j;best = I2D(pno,i,j);\}820
```

```
} 
    } 
    for (i=0; i<3; i++)
     for (i=0; i<3; 
         for (j=0; j<2; j++)f if (|i| == *p1 \& k \neq j == *p2) \& k \neq 12D(pno,i,j) < best){<br>*{\bf p}3 = {\bf i};830
                  *<i>p</i>4 = j;best = I2D(pno,i,j);\mathcal{E}\mathcal{F}} 
     {
         fprintf(stderr, "Best ops are %s & %s\n", parts.r[*p1][*p2], parts.r[*p3][*p4]);
    }<br>return;
                                                                                                        840
         fprintf(stderr,"Best ops ar e '/,s &i '/.s\n",parts.r[*pl][*p2], parts.r[*p3][*p4]); 
\mathcal{F}
```
# **B.l l Spgpex Subroutine**

```
/* 
 * spgpex 
 * 
 * Common Blocks: 
#include <crack.h>
#include <crack.h> 
typede f struc t .SPTRAN S 
{ 
char *f, *t;<br>} SPTRANS;
} SPTRANS ; lo 
\frac{1}{2} \frac{1}{2} \frac{1}{2} \frac{1}{2} \frac{1}{2} \frac{1}{2} \frac{1}{2} \frac{1}{2} \frac{1}{2} \frac{1}{2} \frac{1}{2} \frac{1}{2} \frac{1}{2} \frac{1}{2} \frac{1}{2} \frac{1}{2} \frac{1}{2} \frac{1}{2} \frac{1}{2} \frac{1}{2} \frac{1}{2} \frac{1}{2} }<br>{"R32", "R 3 2 "},
{"R32", "R 3 2 "}, 
{x-6", "+6",}{"-6", "-6 "}, 
{"-4", "-4 "}, 
{"-3", "-3 "}, 
{"-1", "-1 "}, 
{"3121", "3_1 2 1"},
```
**return ; 840** 

**{"3112", "3\_1 1 2"}, 20 {"3221", "3\_2 2 1"}, {"3212", "3\_2 1 2"}, {"312", "3 1 2"}, {"321", "3 2 1"}, {"Sim", "3 1 m"}, {"31c", "3 1 c"}, {"4322", "4\_3 2 2"}, {"43212", "4\_3 2\_1 2"}, {"432", "4 3 2"},**   $\{$  "4332", "4\_3 3 2"}, 30 **{"4232","4\_2 3 2"}, {"4132","4\_1 3 2"}, {"6222","6\_2 2 2"}, {"622","6 2 2"}, {"42212","4\_2 2\_1 2"), {"4222","4\_2 2 2"}, {"422" "4 2 2"}, {"4212","4 2\_1 2"}, {"65","6\_5 "}, {"64","6\_4 "}, 40 {"63","6\_3 "}, {"62","6\_2 "}, {"61","6\_1 "}, {"41","4\_1 "}, {"42","4\_2 "}, {"43","4\_3 "}, {"32","3\_2 "}, {"31","3\_1 "}, {"21","2\_1 "}, {NULL,NULL } so };** 

void spgpex(char \*in, char \*out) **/**  { **cha r tmp[256]; cha r \*optr, \*tptr, \*rptr;**   $int swap = False, i, j, k;$ 

> **optr = out; strcpy (tmp, in); 60**

#### /\*

i,

\* *if a rhombohedral symbol has an*  $\dot{r}$  in *it, set the lattice to*  $\dot{R}$ .

*\* else if there is a 'h' or neither of these characters it defaults to 'H'.* 

\*/

```
for (rptr = NULL, tptr = tmp; *tptr; tptr++)
{ 
   if (*tptr == 'R'){ 70 
      rptr = tptr; 
      *rptr = ' H'; 
   } 
   if (*tptr == 'r' && rptr)
   { 
      *tptr = ' '; 
      r
   ;<br>if
   if (*tptr = = 'h ' SiSi rptr) 
   *tptr = '';
      ***** = <sup>*</sup>
      *rptr = ' H'; 
   } 
} 
for (\text{tptr} = \text{tmp}; *tptr; ){ 
   swap = False; 
  for (i=0; *(tr[i].f); i++) {
   { 90 
     j=strlen(tr[l].f); 
     if (!swap && !strncmp(tr[i].f, tptr, j)) {
        \text{tptr} += j;<br>j=strlen(tr[i].t);
        for (k=0; k< j; k++)
         for (k=0; k<j; k++ ) 
        { 
           *optr++ = tr[i].t[k];
       \bar{z}} 
        swap = True; 100
     } 
  } 
  \iint (!swap && *tptr) {
     *optr++ = *tptr++;
   ,<br>. .
   *optr = NULL ; 
} 
for (optr=out, tptr=tmp; *optr; optr++)
```

```
{ no 
  if (! isspace(*optr)) *tptr++ = *optr;
} 
*tptr = NULL ; 
strcpy (out, tmp); 
return ;
```
}

# **B.12 Symeqs Subroutine**

/\* *\* symeqs*  **\***  *\* Pete Ford, Durham University, June 1993 \* Permutes the existing symmetry operations to get a full set of equivalent \* positions and checks for duplication. \* \* Common Blocks:*   $\ast/$ **#include <crack.h> 10 / \***  *\* Local variables:*  \*/ /\* *\* Functions called:*  \*/ **void** pretty (int \*, char \*); /\* \*/ **20 int symeqs(void) { int trace, \*tmat; int tnmats, g, h, 1, j , k, n;**  LOGICAL exists;  $/*$ <br>\* First copy the existing matrices into the large array *\* First copy the existing matrices into the large array*  \*/ $n = 0;$ for  $(k=0; k<11; k++)$ 30 **for (k=0; k<ll ; k++ ) 30**  trace = gmats[k].m[0][0] + gmats[k].m[1][1] + gmats[k].m[2][2]; **if** ((trace  $\langle 3 \rangle$ ] | (k = 0))

```
{ 
          for (1=0; i<4; i++) 
          { 
             for (j=0; j<4; j++ ) 
                isym[n].m[i][j] = gmats[k].m[i][j];\}40
          \}n++;
      \}\}/*
 * Produce the string for each of the existing matrices; this will be
 * used to compare with new matrices
 * used to compare with new matrices 
 */ 
   for (i=0; i<n; i++) {
      {\rm tmat} = \& \text{(isym[i].m[0][0])};\text{tmm} \text{tmm} \text{tmm}\text{tmm}\text{tmm}pretty (tmat,opstr[l].s); 
   } 
⁄<br>≁
 * Now try all the possible combinations of the existing matrices, AND all the 
 * new ones produced 
 */ 
   tnmats = n;for (g=0; g<tnmats; g++) 60
   { 
      for (h=0; h<g+1; h++) \{/*<br>* Multiply the matrices
 * Multiply the matrices 
          {<br>for (i=0; i<4; i++)
                                                                            70
             for (1=0; 1<4; 1++) 
             { 70 
                             lsym[n].m[l][j] = lsym[g].m[0][j] * lsym[h].m[i][0] 
                             + lsym[g].m[l]lj] * lsym[h].m[l][l] 
                             + isym[g].m[3][j] * isym[h].m[i][3];
             \}\}/
```
\*/

```
80 
         tmat = \&(isym[n].m[0][0]);
         pretty (tmat ,opstr[n] .s); 
/* 
 * Now compare this new string with the ones already known 
*/ 
         exists = False; 
         for (i=0; i<t=0); 1+i{ 
            if (!strcmp(opstr[n].s,opstr[l].s)) exists = True; 
         } 90 
/* 
* If the string does not exist, increment the counters since this must be a 
* new matrix 
*/ 
         if (! exists) 
         { 
            n++;<br>tnmats++;
            if (tnmats > 192)
            if (tnmats > 192) 
            {<br>
printf("symeqs: fatal error");
               prlntf("symeqs: fata l error"); 
            } 
         } 
/*<br>* Increment the counters and go to the top of the loop if not finished
 * Increment the counters and go to the top of the loop if not finished 
      \}\mathcal{E}return(tnmats);
} 110
```
## **B.13 Symget Subroutine**

#### $/$

```
* syminit
```
*\** 

```
* Reads the encoded symmetry matrices from matrix2.h and converts the to
```
- *\* useable matrices*
- *\**
- *\* Common Blocks:*
- \*/

```
#include <crack.h> 
#include <matrix2.h> 10
\text{static} int trans\begin{bmatrix} \end{bmatrix} ={ 
   -1,0,1,12,6,3,9,4,8,10,2 
}: 
int symget(int op, int ax, int x, int y)
{ 
   cha r *cd; 
   cd = \text{symcodes}[(\text{op} * 10 + \text{ax}) * 4 + \text{x}]; 20
   return (trans[cd[y] - 'A']);
}
```
## **B.14 Crack Header File**

```
#ifnde f CRACK_ H 
#define CRACK- H 
/* 
* Includes 
*/ 
#include <stdio.h>
#include <stdlib.h> 
/*<br>* Defines
 * Defines 10 
*/ 
#define LOGICA L int 
#define True 1 
#define False 0 
#define Unknown - 1 
#define Labmax 10 
#define Sgrpmax 30 
/ * 
* Structures and typedefs 20 
*/ 
typede f struc t MATRI X 
{ 
  cha r f[4];
```

```
int m[4][4];
```
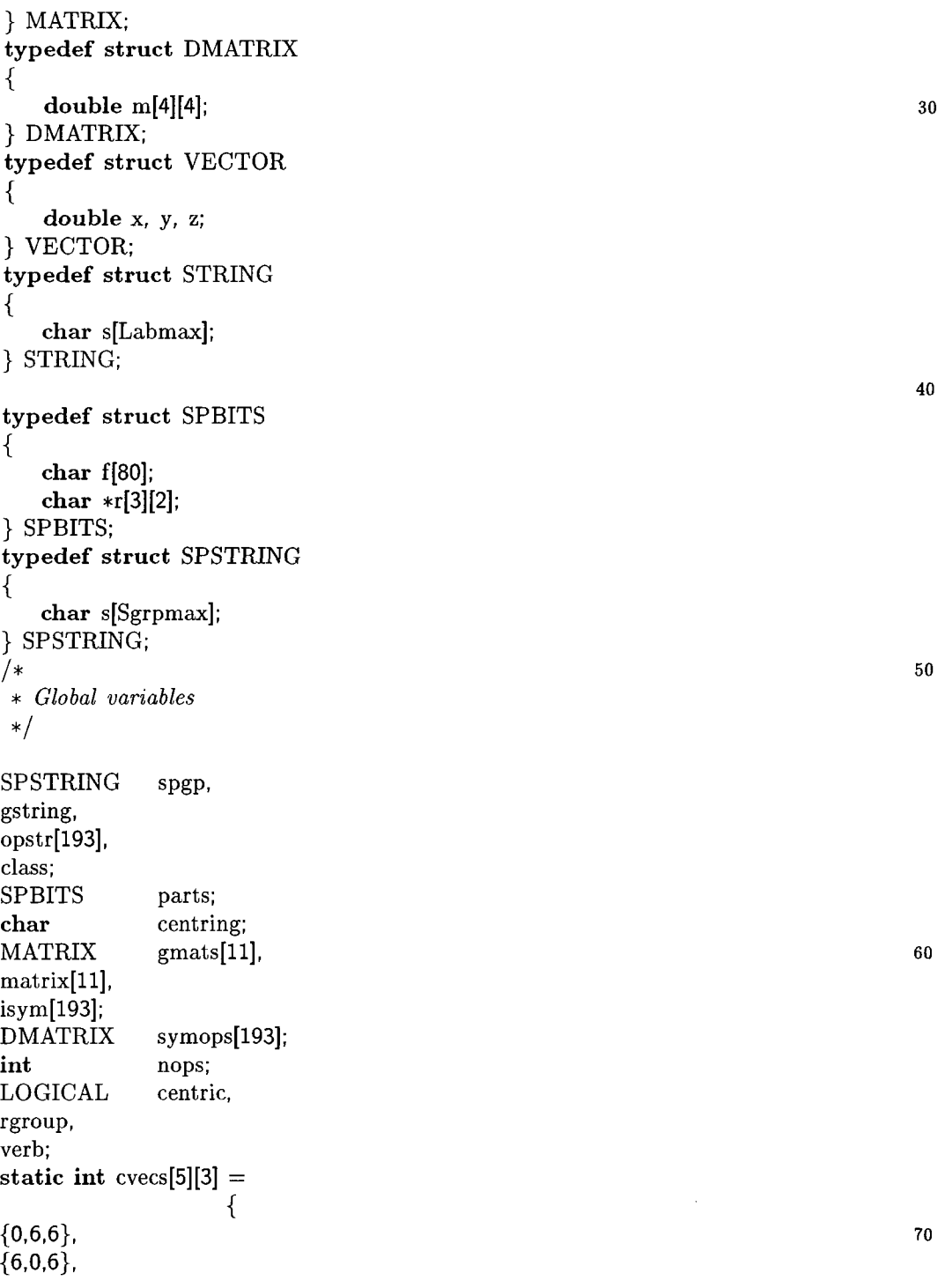

**{6,6,0}, {6,6,6}, {8,4,4},** 

**}; #endif** 

### **B.15 Matrix Header File**

/\*

*\*Pete Ford, Durham University, June 1993 \*Data file to be included in MATAX and ONEMAT, containing all of the operation ^matrices for the 26 spacegroup operations, in the 10 forms for different ^lattice vectors. Any case where the operation is not valid is left with a zero \* matrix.*  \*/ **exter n MATRI X opmats[26][10];**  */\* String array containing symbols for operations* **\* / lO**   $\text{static char *ops}[] =$ **{ "l","-l","2","in","21","a","b","c","n","d","3", "-3 ","31 ","32", "4", "-4", "41 ","42", "43", "6","-6", "61", "62","63","64","65",NULL }; #define Identity 0 #define Inversion 1 #define Two\_fold 2 #define Mirror 3 20 #define Two\_one 4 #define A\_gllde 5 #define B-glide 6 #define C\_gllde 7 #define N-gllde 8 #define D-gllde 9 #define Three\_fold 10 #define Bar-three 11 #define Three-one 12 #define Three\_two 13 30 #define Four-fold 14 #define Bar\_four 15 #define Four\_one 16 #define Four\_two 17** 

```
#define Four-three 18 
#define SixJold 19 
#define Bar_six 20 
#define Six_one 21 
#define Six_two 22 
#define Six-three 23 40 
#define Six_four 24 
#define Six_five 25 
/* String array with identifiers for crystal classes */ 
\text{static char} * \text{cident}[] =\left\{ \right\}"Trie","Mono", "Orth","Trig", 
"Tet r ", "Hexa", "Cubi ", "Rhom" ,NUL L 
}; 
/* Axis numbers for the three axis symbols for each of the eight classes */ 
static int axisno[8][3] = 50{ 
{1,1,1}, 
{0,1,2}, 
{0,1,2}, 
{2,5,4}, 
{2,0,3}, 
{2,8,9}, 
{2,6,3}, 
{6,7,0} 
}; ^0
```
## **B.16 Matrix2 Header File**

/\*  $A = -1.0$ , *B = 0.0,*   $C = 1.0$ , *D = 0.0 with variable flag,*   $E = 0.5$ *F = 0.25, G = 0.75, H = 0.33333, I = 0.66667, J = 0.83333, K = 0.16667*  \*/

**10** 

### $\text{static char}$  \*symcodes[]=

**{**  */\* identity \*/*  **"CBBD","BCBD","BBCD","BBBC", "CBBD","BCBD","BBCD","BBBC", " CBBD "," BCBD "," BBCD "," BBBC ", "CBBD","BCBD","BBCD","BBBC", 20 " CBBD "," BCBD "," BBCD "," BBBC ", " CBBD ", "BCBD "," BBCD ", "BBBC ", "BBBB", "BBBB", "BBBB", "BBBB", "CBBD","BCBD","BBCD","BBBC", "CBBD","BCBD","BBCD","BBBC", "CBBD", "BCBD", "BBCD", "BBBC",**  */\* inversion \*/*  **"ABBB","BABB","BBAB","BBBC", " ABBB "," B ABB "," BBAB "," BBBC ", "ABBB","BABB","BBAB","BBBC", 30 " BBBB "," BBBB "," BBBB "," BBBB ", "BBBB ", "BBBB ", "BBBB ", "BBBB", "BBBB", "BBBB", "BBBB", "BBBB", "BBBB","BBBB","BBBB","BBBB", "BBBB", "BBBB", "BBBB", "BBBB", "BBBB", "BBBB", "BBBB", "BBBB", "BBBB", "BBBB", "BBBB", "BBBB",**  */\* 2 fold \*/*  **" CBBB", "BABD ", "BBAD ", "BBBC", "ABBD","BCBB","BBAD","BBBC", 40 " ABBD", "BABD", "BBCB", "BBBC", "BABB "," ABBB ", "BBAD ", "BBBC ", "BABB"," ABBB", "BBAD", "BBBC", "CABB", "BABB", "BBAD", "BBBC", "BBBB", "BBBB", "BBBB", "BBBB", " BABD "," ABBD "," BBAD "," BBBC", "CABB", "BABB", "BBAD", "BBBC", "BABB","ABBB","BBAD","BBBC",**  */\* m plane \*/*  **"ABBD","BCBB","BBCB","BBBC", 50 " CBBB "," BABD "," BBCB "," BBBC ", "CBBB","BCBB", "BBAD","BBBC", "BABD","ABBD","BBCB","BBBC", "BCBD","CBBD","BBCB","BBBC", "BABB", "ABBB", "BBCB", "BBBC", "BBBB", "BBBB", "BBBB", "BBBB", "BCBD","CBBD","BBCB","BBBC", "CBBB", "CABB", "BBCB", "BBBC",** 

**" ABBB "," ACBB "," BBCB ", "BBBC ",** 

*/\* 21 screw \*/* **60 "CBBE","BABD","BEAD","BBBC", "ABBD","BCBE","BBAD","BBBC", " ABED "," BABD "," BBCE "," BBBC ", "BBBB","BBBB","BBBE","EBBB", "EEBB","EEEE","BBBB","BBBB", "BBBE","BBBB","BBBB","BBBB", " EEBE "," BEBE "," EBEB "," BBEB ", "BBBB","BBBB","BBBB","BBBB", " EEBE "," BBBE "," EBBE "," BBBB ", "BBBE","BBBB","BBBB","BBBB", 70**  */\* a glide \*/ "BBBB"* **, "BBBB", "EEBE", "BBBB", " CBBE", "BAED", "EBCB", "BEBC", "CBBE","BCBB","BEAD","BBBC", " BEEB "," BEBE "," BBBB "," BEBE ", " BBBE "," BBBB "," BEBB "," BBBB ", "BBBB", "BBBB", "BBBB", "BBBB", "BEBE","BBBB","BEBB","BBBB", " BBBB "," BBBB "," BBBB "," BEBB ", "EBBB","BBBB","BEBB","BBBB", 80 "BEEB","BBBE","BBBB","BBEE",**  */\* b glide \*/*  **"ABED","BCBE","BBCB","BBEC", "BBBB", "BBBB", "BBBB", "BBBB", " CBBB "," BCBE "," BEAD "," BBBC ", "BBBB", "BBBB", "BBEE", "BBBB", "BBBB", "BBBB", "BBBB", "BBBB", "BEBE", "BBBB", "BBBB", "BBBB", "BEBB", "BBBB", "EEBB" ,"BEBB", "BBBB", "BBBB", "BBBB", "BBBB", 90 "BEEB", "BBBB", "BEBB", "BBBB", "BBBB","BBBB","BBBB","BBBB", / \* c** *glide \*/*  **" ABED "," ECBB "," BBCE "," BBBC ", " CBBB "," BABD "," BBCE "," BBBC", "BBBB", "BBBB", "BBBB", "BBBB", "BABD","ABED","BBCE","BBEC", "BCBD", "CBBD", "BBCE", "BEBC", "BABE", "ABBE", "BBCE", "BBBC", "BBBB", "BBBB", "BBBB", "BBBB", 100 " BCBE "," CBEE ", "BBCE "," BBBC ", "CBBB","CABB","BBCE","BBBC", "ABBB", "ACBB", "BBCE", "BBBC",** 

**/ \* n** *glide \*/*  **"ABBD","BCBE","BBCE","BBBC", "CBBE","BABD","BBCE","BBBC", "CBBE","BCBE","BBAD","BBBC", "BABE","ABBE","BBCE","BBBC", " BBBB "," BBBB "," BBBB "," BBBB ", "BBBB","BBBB", "BBBB","BBBB", 110 "BBBB", "BBBB", "BBBB", "BBBB", "BBBB", "BBBB", "BBBB", "BBBB", "BBBB","BBBB", "BBBB","BBBB", "BBBB", "BBBB", "BBBB", "BBBB",**  */\* d glide \*/*  **" ABBD "," BCBF ", "BBCF ", "BBBC ", "CBBF","BABD","BBCF","BBBC", "CBBF","BCBF","BBAD","BBBC", "BCBF","CBBF", "BBCF","BBBC", "BBBB","BBBB","BBBB","BBBB", 120 " BBBB "," BBBB "," BBBB "," BBBB ", "BBBB","BBBB","BBBB","BBBB", " BBBB "," BBBB "," BBBB "," BBBB ", "BBBB", "BBBB", "BBBB", "BBBB", "BBBB", "BBBB", "BBBB", "BBBB",**  */\* 3 fold \*/*  **" BBBB "," BBBB "," BBBB "," BBBB ", "BBBB","BBBB","BBBB","BBBB", "BABD","CABD","BBCB","BBBC", "BBBB","BBBB","BBBB","BBBB", 130 " BBBB "," BBBB "," BBBB "," BBBB ", "BBBB","BBBB","BBBB","BBBB", "BBCB", "CBBB", "BCBB", "BBBC", "BBBB", "BBBB", "BBBB", "BBBB", "BBBB","BBBB","BBBB","BBBB", "BBBB", "BBBB", "BBBB", "BBBB",**  */\* -3 rotoinversion \*/*  **" BBBB "," BBBB "," BBBB "," BBBB ", "BBBB", "BBBB", "BBBB", "BBBB", "BCBD","ACBD", "BBAD","BBBC", 140 "BBBB", "BBBB", "BBBB", "BBBB", " BBBB "," BBBB "," BBBB "," BBBB ", "BBBB","BBBB","BBBB","BBBB", " BBAB "," ABBB "," BABB "," BBBC ", " BBBB "," BBBB "," BBBB "," BBBB ", "BBBB", "BBBB", "BBBB", "BBBB", "BBBB","BBBB","BBBB","BBBB",**  */\* 31 screw \*/* 

**"BBEE", "BBBB", "BBBB", "BEBB", "BBBB","BBBB","BBBB","BEBB", 150 "BABD ", "CABD", "BBCH", "BBBC", " BBBB "," BBBB "," EBBB "," BBEE ", " BBBB "," BBBB "," BBBB ", "BBBB ", "BBBB", "BBBB", "BBBB", "BBBB", " EEBB "," BBBB "," BEBE "," EEBB ", " BBBB "," BBBB "," BBBB "," BBBB ", "BBBB","BBBB","BEBB","BBBB", "BBBB", "BBBB", "BBBB","BBBB",**  */\* 32 screw \*/*  **"BEEB", "BBBB", "BEBB", "BBBB", 160 "EBBB", "BEBB", "BBBB", "BBBB", "BABD","CABD", "BBCI","BBBC", " BBEE "," BBBB "," BBBB "," BBBB ", " BBBB "," BBBB "," BBBB "," BBBE", " BBBB "," BBBB "," BBBB "," BBBB ", "BBBB","BBBB","BBBB","BBBB", " BBBB "," EBBB "," BEBB "," BBBB ", " BBBB "," EBBB "," BBBB "," BBBB ", "BBBB", "BEBB", "BBBB", "BBBB",**  */\* 4 fold \*l* **170 "BBBB", "BBBB", "BBBB", "BBBB", "BEBB", "BBBB", "BBBE", "BEBB", "BABD","CBBB","BBCB","BBBC", "BBBB", "BBEE", "EEBB", "BBBB", " BBBB "," BEBB "," BBBB "," BBEB ", "BBBB", "BBBB", "BBBB", "BBBB", "BBBB","BBBB","BBBB"," BBEB", "BBBB", "BBBB", "BBBB", "BBBB", "BBBB", "BBBB", "BBBB", "BBBB", "EBBB", "BBBB", "BBBB", "BBBB", 180**  */\* -4 rotoinversion \*/*  **"BBBB", "BBBB", "BBBB", "BBBB", " EEBB "," BBBB "," BBBB "," BBEE ", "BCBD"," ABBE", "BEAD","BBBC", "BBBB","BBBB","BBBB","BBBB", "BBBB", "BBBB", "BBBB", "BBBB", " BBBB "," BEBB "," BBBB "," BBBB ", " BBBB "," BBBB "," BBBB "," BBBB", "BEBB", "BBBB", "BBBB", "BBBB", "BBEE","BBBB", "BBBB","BEBB", 190 "BBBB","BBBB","BBBB","BBBB",**  */\* 4^ screw \*/* 

**"BBBB","BBEB","BBBB","BBBB",** 

**"BBBB","BBBB", "BBBB","BBBB", "BABD","CBBB","BBCF","BBBC", " BBBB "," BBBB "," BBBB "," BBBB ", "BBBB","BBBB","BBBB","BBBB", "BBBB", "BBBB", "BBBB", "BBBB", "BBBB","BBBB","BBBB","BBBB", "BBBB", "BBBB", "BBBB", "BBBB", 200 "BBBB","BBBB","BBBB","BBBB", " BBBB "," BBBB "," BBBB "," BBBB ",**  */\* 42 screw \*/*  **"BBBB","BBBB", "BBBB","BBBB", " BBBB "," BBBB "," BBBB "," BBBB ", " BABD "," CBBB "," BBCE "," BBBC", " BBBB "," BBBB "," BBBB "," BBBB ", "BBBB", "BBBB", "BBBB", "BBBB", " BBBB "," BBBB "," BBBB "," BBBB ", "BBBB","BBBB","BBBB","BBBB", 210 " BBBB "," BBBB "," BBBB "," BBBB ", " BBBB "," BBBB "," BBBB "," BBBB ", "BBBB","BBBB","BBBB","BBBB",**  */\* 43 screw \*/*  **"BBBB","BBBB","BBBB","BBBB", " BBBB "," BBBB "," BBBB "," BBBB ", "BABD","CBBB", "BBCG","BBBC", "BBBB","BBBB","BBBB","BBBB", "BBBB","BBBB","BBBB","BBBB", "BBBB","BBBB", "BBBB","BBBB", 220 "BBBB", "BBBB", "BBBB", "BBBB", "BBBB", "BBBB", "BBBB", "BBBB", "BBBB","BBBB", "BBBB","BBBB", "BBBB", "BBBB", "BBBB", "BBBB",**  */\* 6 fold \*/*  **" BBBB "," BBBB "," BBBB "," BBBB ", "BBBB", "BBBB", "BBBB", "BBBB", " CABD "," CBBD "," BBCB "," BBBC", " BBBB "," BBBB "," BBBB "," BBBB ", "BBBB", "BBBB", "BBBB", "BBBB", 230 "BBBB", "BBBB", "BBBB", "BBBB", " BBBB "," BBBB "," BBBB "," BBBB ", " BBBB "," BBBB "," BBBB "," BBBB ", "BBBB", "BBBB", "BBBB", "BBBB", "BBBB", "BBBB", "BBBB", "BBBB",**  */\* -6 rotoinversion \*/*  **"BBBB", "BBBB", "BBBB", "BBBB", "BBBB","BBBB","BBBB","BBBB",** 

**" ACBD "," ABBD "," BB AB "," BBBC ", "BBBB","BBBB","BBBB","BBBB", 240 "BBBB", "BBBB", "BBBB", "BBBB", " BBBB "," BBBB "," BBBB' •," BBBB ", "BBBB","BBBB", "BBBB","BBBB", "BBBB", "BBBB", "BBBB", "BBBB", " BBBB "," BBBB "," BBBB "," BBBB ", "BBBB","BBBB","BBBB","BBBB",**  */\* 61 screw \*/*  **" BBBB "," BBBB "," BBBB "," BBBB ", "BBBB","BBBB","BBBB","BBBB", "CABD","CBBD","BBCK","BBBC", 250 "BBBB", "BBBB", "BBBB", "BBBB", "BBBB","BBBB","BBBB","BBBB", " BBBB "," BBBB "," BBBB "," BBBB ", " BBBB "," BBBB "," BBBB "," BBBB ", "BBBB","BBBB", "BBBB","BBBB", " BBBB "," BBBB "," BBBB "," BBBB ", "BBBB","BBBB","BBBB","BBBB",**  *I\* 62 screw \*/*  **" BBBB "," BBBB "," BBBB "," BBBB ", "BBBB","BBBB", "BBBB","BBBB", 260 "CABD","CBBD","BBCH","BBBC", "BBBB ", "BBBB", "BBBB ", "BBBB", " BBBB "," BBBB "," BBBB "," BBBB ", " BBBB "," BBBB "," BBBB "," BBBB ", " BBBB "," BBBB "," BBBB "," BBBB ", "BBBB", "BBBB", "BBBB", "BBBB", "BBBB", "BBBB", "BBBB", "BBBB", " BBBB "," BBBB "," BBBB "," BBBB ",**  *I\* 63 screw \*/*  **"BBBB","BBBB","BBBB","BBBB", 270 "BBBB","BBBB","BBBB","BBBB", " C ABD "," CBBD ", "BBCE "," BBBC ", " BBBB "," BBBB "," BBBB "," BBBB ", " BBBB "," BBBB "," BBBB "," BBBB ", " BBBB "," BBBB "," BBBB "," BBBB ", "BBBB", "BBBB", "BBBB", "BBBB", "BBBB", "BBBB", "BBBB", "BBBB", " BBBB "," BBBB "," BBBB "," BBBB ", " BBBB "," BBBB "," BBBB "," BBBB ",**  *I\* 64- screw \*/* **280 " BBBB "," BBBB "," BBBB "," BBBB ", "BBBB","BBBB","BBBB","BBBB",** 

**" CABD "," CBBD "," BBCI"," BBBC",** 

**"BBBB","BBBB" "BBBB" "BBBB" "BBBB","BBBB" "BBBB" "BBBB" "BBBB","BBBB" "BBBB" "BBBB" "BBBB","BBBB" "BBBB" "BBBB" "BBBB","BBBB" "BBBB" "BBBB" "BBBB","BBBB" "BBBB" "BBBB" "BBBB","BBBB" "BBBB" "BBBB"**  *I\* 65 screw \*/*  **"BBBB","BBBB" "BBBB" "BBBB" "BBBB","BBBB" "BBBB" "BBBB" "CABD","CBBD" "BBCJ" "BBBC" "BBBB","BBBB" "BBBB" "BBBB" "BBBB","BBBB" "BBBB" "BBBB" "BBBB","BBBB" "BBBB" "BBBB" "BBBB","BBBB" "BBBB" "BBBB" "BBBB","BBBB" "BBBB" "BBBB" "BBBB","BBBB" "BBBB" "BBBB" "BBBB","BBBB" "BBBB" "BBBB"**   $\bf NULL$ **};** 

**290** 

**300** 

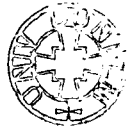